# **Využití projektového přístupu při využití odpadního materiálu u stavební firmy**

Anh Tai Nguyen

Bakalářská práce 2019

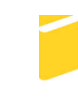

Univerzita Tomáše Bati ve Zlíně Fakulta aplikované informatiky

Univerzita Tomáše Bati ve Zlíně Fakulta aplikované informatiky akademický rok: 2018/2019

## ZADÁNÍ BAKALÁŘSKÉ PRÁCE

(PROJEKTU, UMĚLECKÉHO DÍLA, UMĚLECKÉHO VÝKONU)

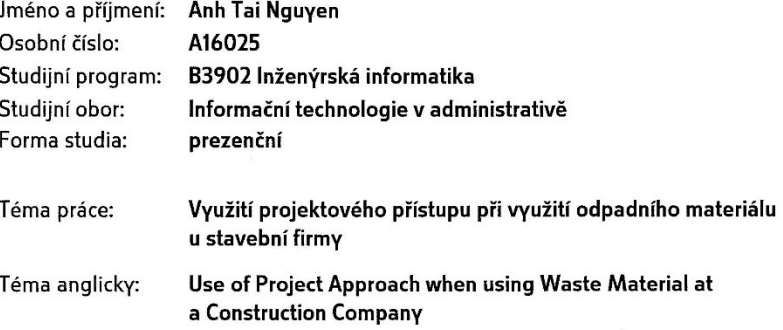

Zásady pro vypracování:

- 1. Provedte literární rešerši na dané téma.
- 2. Aplikujte nástroje projektového řízení na efektivní využití dřevního odpadu ve firmě.
- 3. Vytvořte podnikatelský plán.
- 4. Zhodnoťte ekonomickou návratnost projektu.
- 5. Vytvořte webové rozhraní pro efektivní komunikaci mezi pracovníky firmy.
- 6. Provedte průzkum mezi pracovníky o využitelnosti Vašeho řešení.

Rozsah bakalářské práce: Rozsah příloh: Forma zpracování bakalářské práce: tištěná/elektronická

Seznam odborné literatury:

- 1. BARKER, Stephen a Rob COLE. Projektový management pro praxi. Praha: Grada, 2009. Management (Grada). ISBN 978-80-247-2838-4.
- 2. DOLEŽAL, Jan a Jiří KRÁTKÝ. Projektový management v praxi: naučte se řídit projekty!. Praha: Grada, 2017. ISBN 978-80-247-5693-6.
- 3. HORINE, Greg. Project management. Fourth edition. Indianapolis, IN: Que, [2017]. Absolute beginners guide. ISBN 978-0-7897-5675-6.
- 4. CHVALOVSKÝ, Václav. Řízení projektů, aneb, Překážkový běh na dlouhou trať. Praha: ASPI, 2005. Lidské zdroje. ISBN 80-7357-085-8.
- 5. SKALICKÝ, Jiří, Milan JERMÁŘ a Jaroslav SVOBODA. Projektový management a potřebné kompetence. V Plzni: Západočeská univerzita, 2010. ISBN 978-80-7043-975-3.

Vedoucí bakalářské práce:

Datum zadání bakalářské práce: Termín odevzdání bakalářské práce:

Ing. Michal Pleva Ústav počítačových a komunikačních systémů 30. listopadu 2018 15. května 2019

Ve Zlíně dne 7. prosince 2018

doc. Mgr. Milan Adámek, Ph.D. děkan

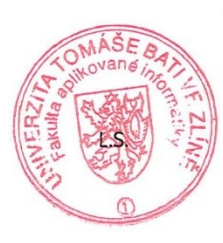

doc. Ing. Martin Sysel, Ph.D. garant oboru

## **Prohlašuji, že**

- beru na vědomí, že odevzdáním bakalářské práce souhlasím se zveřejněním své práce podle zákona č. 111/1998 Sb. o vysokých školách a o změně a doplnění dalších zákonů (zákon o vysokých školách), ve znění pozdějších právních předpisů, bez ohledu na výsledek obhajoby;
- beru na vědomí, že bakalářská práce bude uložena v elektronické podobě v univerzitním informačním systému dostupná k prezenčnímu nahlédnutí, že jeden výtisk diplomové/bakalářské práce bude uložen v příruční knihovně Fakulty aplikované informatiky Univerzity Tomáše Bati ve Zlíně a jeden výtisk bude uložen u vedoucího práce;
- byl jsem seznámen s tím, že na moji bakalářskou práci se plně vztahuje zákon č. 121/2000 Sb. o právu autorském, o právech souvisejících s právem autorským a o změně některých zákonů (autorský zákon) ve znění pozdějších právních předpisů, zejm. § 35 odst. 3;
- beru na vědomí, že podle § 60 odst. 1 autorského zákona má UTB ve Zlíně právo na uzavření licenční smlouvy o užití školního díla v rozsahu § 12 odst. 4 autorského zákona;
- beru na vědomí, že podle § 60 odst. 2 a 3 autorského zákona mohu užít své dílo bakalářskou práci nebo poskytnout licenci k jejímu využití jen připouští-li tak licenční smlouva uzavřená mezi mnou a Univerzitou Tomáše Bati ve Zlíně s tím, že vyrovnání případného přiměřeného příspěvku na úhradu nákladů, které byly Univerzitou Tomáše Bati ve Zlíně na vytvoření díla vynaloženy (až do jejich skutečné výše) bude rovněž předmětem této licenční smlouvy;
- beru na vědomí, že pokud bylo k vypracování bakalářské práce využito softwaru poskytnutého Univerzitou Tomáše Bati ve Zlíně nebo jinými subjekty pouze ke studijním a výzkumným účelům (tedy pouze k nekomerčnímu využití), nelze výsledky bakalářské práce využít ke komerčním účelům;
- beru na vědomí, že pokud je výstupem bakalářské práce jakýkoliv softwarový produkt, považují se za součást práce rovněž i zdrojové kódy, popř. soubory, ze kterých se projekt skládá. Neodevzdání této součásti může být důvodem k neobhájení práce.

## **Prohlašuji,**

- že jsem na bakalářské práci pracoval samostatně a použitou literaturu jsem citoval. V případě publikace výsledků budu uveden jako spoluautor.
- že odevzdaná verze bakalářské práce a verze elektronická nahraná do IS/STAG jsou totožné.

Ve Zlíně, dne …………………….

podpis diplomanta

## **ABSTRAKT**

Tato bakalářská práce zpracovává menší projekt pro stavební firmu Valens s.r.o. Cílem je najít způsob, jak ekologicky využít odpadové dřevo a snížit rozpočet při jeho likvidaci. Vytvoření podnikatelského plánu a zhodnocení ekonomické návratnosti projektu. Práce obsahuje webovou stránku, která zjednoduší komunikaci s pracovníky ve firmě. Provedení průzkumu mezi pracovníky o využitelnosti navrhovaného řešení.

Klíčová slova: dřevo, projekt, podnikatelský plán, projektové řízení, finanční plán, ekonomická návratnost, wordpress, webová stránka.

## **ABSTRACT**

This (bachelor) thesis elaborates a smaller project for the construction company Valens s.r.o. The objective is to find a way how to use waste wood in an environmentally friendly way and to reduce the budget during their disposal. Creating a business plan and evaluating the economic return of the project. The work contains a web page that makes communication with the employees in the company easier. Conduct a survey among staff on the usability of the proposed solution.

Keywords: wood, project, business plan, project management, financial plan, economic return, wordpress, website.

Rád bych poděkoval svému vedoucímu bakalářské práce, panu Ing. Michalovi Plevovi za odbornou pomoc, drahocenné rady, trpělivosti a čas strávených při konzultacích. Dále bych chtěl poděkovat všem, co ve mně věřili a podporovali v nesnadných situacích.

Prohlašuji, že odevzdaná a verze bakalářské práce a verze elektronická nahraná do IS/STAG jsou totožné.

## **OBSAH**

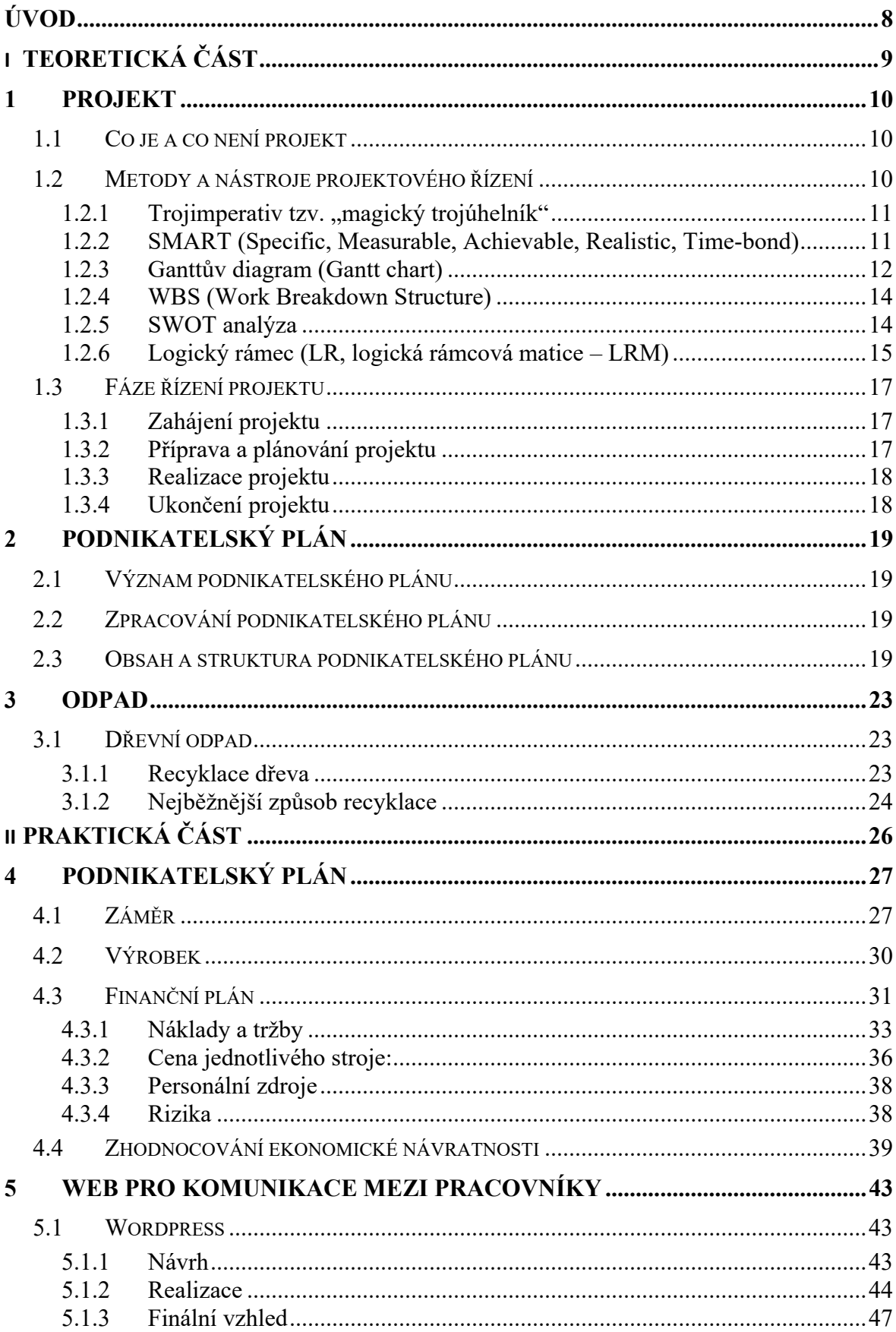

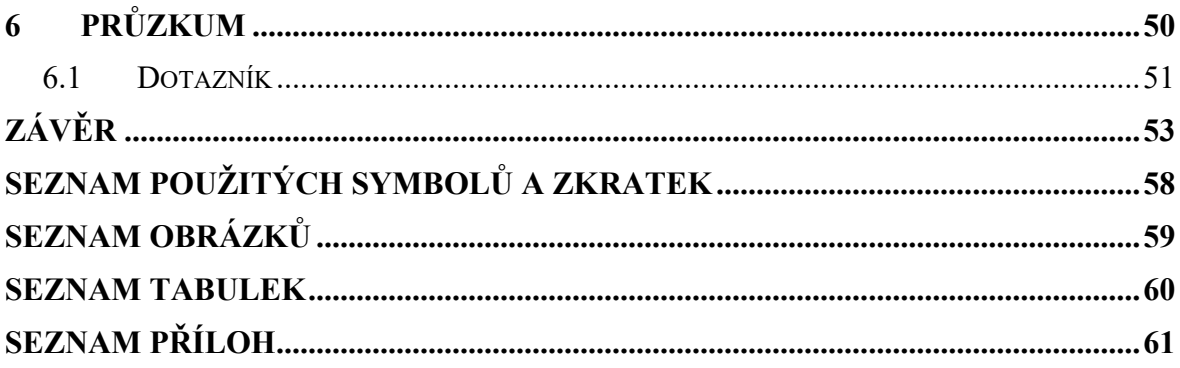

## <span id="page-8-0"></span>**ÚVOD**

*"Odpady provázejí lidstvo od pradávna. Jsou produktem prakticky veškeré lidské činnosti. Vznikají při průmyslové činnosti, stavební činnosti, zemědělství, dopravě a při běžném životě člověka v konzumní společnosti."* [1]

Nakládání s odpady vždy patřilo mezi hlavní témata v oblasti životního prostředí nejen v České republice, ale i celosvětově. Jak lidstvo roste dál tak s nimi i produkce odpadu. Právě kvůli rostoucímu množství odpadu tak rostou i náklady na likvidaci těchto odpadů. Díky tomu se význam recyklace stal hlavním tématem, protože je to jediný skutečný zvládnutelný proces, při kterém lze získat některé suroviny zpět. Dle statistiky ministerstva životního prostředí se v roce 2017 v České republice vyprodukovalo více než 34 mil. tun odpadů všeho druhu. Naštěstí bylo alespoň 84 % odpadu recyklováno jako materiál či pro energetické využití.

Tématem této bakalářské práce je najít ekologický způsob jak se vypořádat se stavebním odpadem zejména dřevem.

Cílem bakalářské práce je tvorba podnikatelského záměru za účelem snižování nákladů na likvidaci stavebního odpadu ve firmě Valens s.r.o.

V teoretické části jsou otázky zabývající projektem. Co je projekt? Co není projekt? Popis různých nástrojů a metod, které se využívají při projektování. Fáze projektu a vytvoření podnikatelského plán. V neposlední řadě se práce věnuje především dřevnímu odpadu.

V praktické části je rozepsán podnikatelský plán. Jsou zde postupy, vyhodnocování projektu a konečného produktu. Pro zkvalitnění komunikace mezi pracovníky byla navržena webová stránka, která sjednotí všechny informace a úkoly.

Při vypracovávání této bakalářské práce budou všechny informace vycházet z dostupných zdrojů a ze zkušeností získaných v průběhu práce na staveništi.

# <span id="page-9-0"></span>**I. TEORETICKÁ ČÁST**

## <span id="page-10-0"></span>**1 PROJEKT**

Projekt je představován jako cílevědomá aktivita, která má jasně stanovené hranice, kde začíná a kde končí, realizovaná buď jednotlivcem, nebo organizací za cílem dosáhnout v rámci daném časovém rozhraní, nákladu a potřebné zdroje. [2]

## <span id="page-10-1"></span>**1.1 Co je a co není projekt**

Lidé obvykle pletou rozdíly mezi operací a projektem. Operace se v čase opakují, zatímco projekty mají časové omezení a často jsou unikátní. Postavit rodinný dům je projekt, ale výroba čehokoliv na běžícím pásu je operace. Naplánovat rozvoz jídla ve městě je projekt, ale opakující se rozvoz už projektem není. [3; 4]

## **Typické znaky projektu:**

- jedinečný,
- plánovaný a řízený,
- cíle jsou předem definovány,
- realizovaný v omezeném čase. [5]

## **Co není projekt:**

- neplánovaná a impulzivní činnost,
- opakovaná činnost,
- činnost prováděna bez časového omezení,
- činnost prováděna bez jasného účelu a cíle. [5]

## <span id="page-10-2"></span>**1.2 Metody a nástroje projektového řízení**

Základem stanovení projektu je definování jeho hlavních cílů. Při definici projektu obvykle vycházíme z různých metod či nástrojů, které jsou součásti tvorby projektu, ty nazýváme jako tzv. nástroje projektového řízení. [6]

## **Při definici cílů by měl projekt obsahovat tyto čtyři hlavní rysy:**

- popis výstupu, který má být vytvořen,
- očekávaný časový rámec,
- měřítka, podle kterých se cíl bude považovat za splněný,
- podmínky zpřesňující představy zadavatele o způsobu splnění cíle. [5; 2]

#### <span id="page-11-0"></span>1.2.1 Trojimperativ tzv. "magický trojúhelník"

Častá metoda při definici projektu, ze které mnozí lidé často vycházejí je trojimperativ. Tato metoda se dá vnímat jako hlavní definice projektu. Základ trojimperativu je vyjádřen pomocí tří parametrů, na kterých závisí úspěch projektu. Jsou to náklady, čas a kvalita výstupů (Obr. 1). [7]

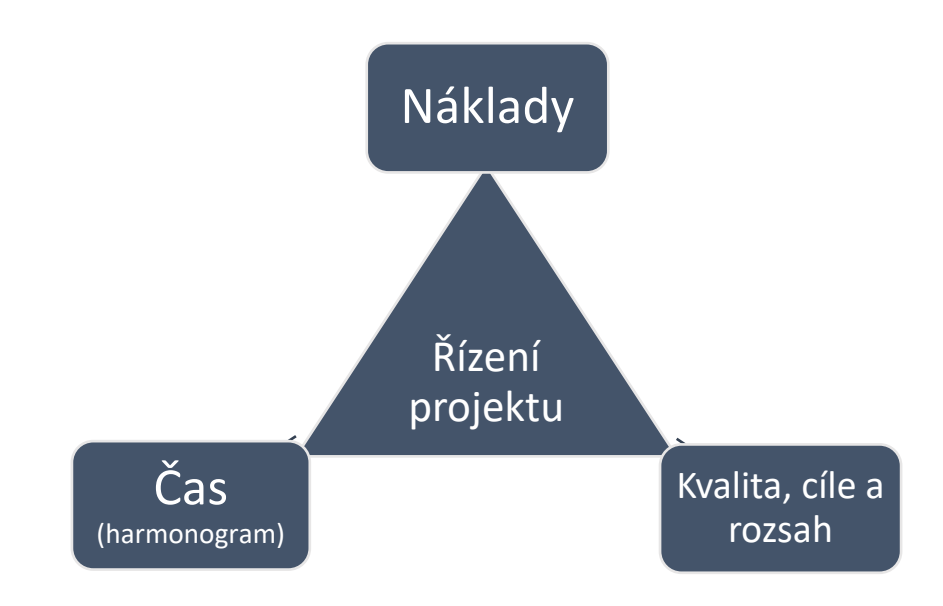

*Obr. 1 – Magický trojúhelník [8]*

<span id="page-11-2"></span>Řízení projektu v praxi obvykle přináší i různé komplikace pro dosažení cílů. Hlavním důvodem je, že dochází k porušení jednoho ze tří základních parametrů. Tyto problémy se netýkají pouze těch méně naplánovaných, ale i těch nejlépe naplánovaných. Nejčastějšími problémy obvykle jsou zpoždění harmonogramu (čas) a překročení rozpočtu projektu (náklady). Někdy při snaze o dodržování těchto parametrů se zhoršuje kvalita výstupu. [7] Neexistuje jednoznačný způsob jak tuto rovnováhu udržet. Je to hlavně o zkušenostech, správném rozhodnutí a předcházení situací, které narušují harmonogram, náklady nebo kvalitu. [7]

#### <span id="page-11-1"></span>**1.2.2 SMART (Specific, Measurable, Achievable, Realistic, Time-bond)**

Při stanovení dílčích cílů v řízení a plánování je dobré aplikovat metodu SMART, která představuje souhrn pravidel pomáhající pro lepší definici cíle projektu, aby projekt byl dobře splnitelný. Je to metoda, která pomáhá zjistit, zda jsou cíle definovány správně. [9]

**SMART** je zkratka složená z počátečních písmen anglických názvů vlastností cílů. (Tab. 1) [9]

<span id="page-12-1"></span>

| S            | Specific / konkrétní       | Cíl by měl být specifický, konkrétní, jasně definovaný. |
|--------------|----------------------------|---------------------------------------------------------|
| M            | Measurable / měřitelný     | Cíl musí být opatřen měřitelnými parametry.             |
| $\mathbf{A}$ | Achievable / dosažitelný   | Cíl by měl být dosažitelný ve stanoveném čase.          |
| $\bf R$      | Realistic / reálný         | Cíl musí být reálný a dosažitelný.                      |
|              | Time-bound /časově omezený | Cíl musí být časově ohraničený s jasným termínem.       |

*Tab. 1 – SMART metoda [8]*

V praxi se metoda SMART používá hlavně při návrhu cílů, při kterém jednotlivé cíle musí dodržet jejich podmínky. To znamená, že každý cíl musí být konkrétní, měřitelný, dosažitelný, reálný a zůstat v časovém omezení. Pokud nesplní tyto podmínky, bude cíl těžko dosažitelný neboli nesplnitelný. [9]

#### <span id="page-12-0"></span>**1.2.3 Ganttův diagram (Gantt chart)**

Při plánování projektu je důležité mít časový harmonogram, který hraje důležitou roli, neboť pomáhá získat kontrolu nad činnostmi, které budou probíhat v časovém rozhraní, nezbytných pro kvalitní řízení projektu. Mezi nejznámější diagram patří Ganttův diagram, který graficky znázorňuje plánované posloupnosti činností v čase (Tab. 2). [10]

Ganttův diagram představuje graf se sloupci (horizontálně), které zobrazují plánované časové období. V řádcích (vertikálně) zobrazuje aktivity, neboli úkoly v takovém pořadí, které odpovídají jejich posloupnosti v daném projektu (Tab. 3). [11]

Ganttův diagram ukazuje:

- minimální čas pro dokončení projektu,
- správné pořadí jednotlivých kroků,
- činnosti, které je možné vykonávat souběžně. [10]

<span id="page-13-0"></span>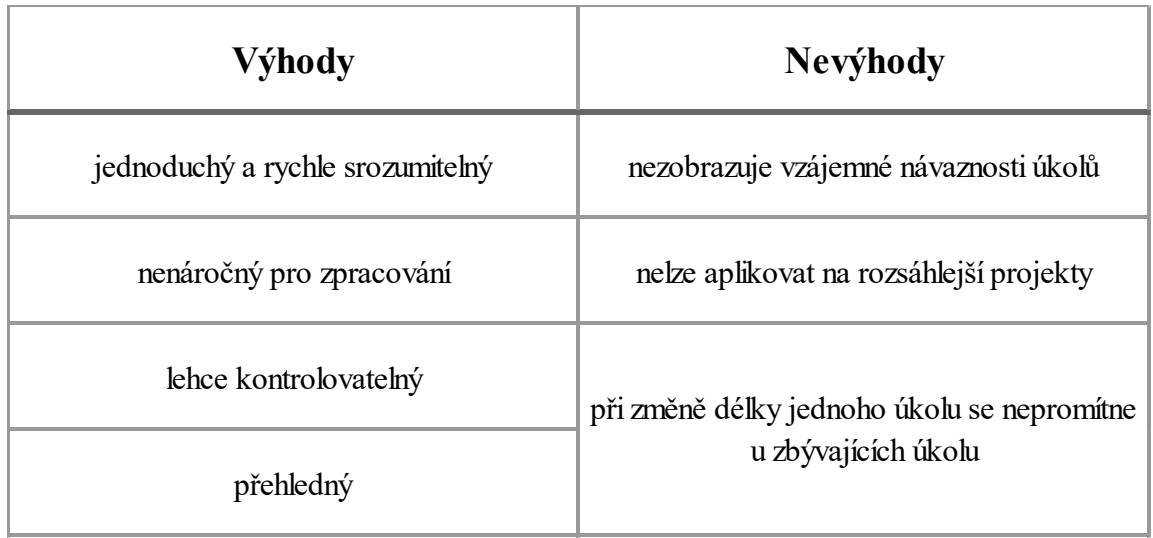

*Tab. 2 – Výhody a nevýhody Ganttova diagramu [8]*

Ganttův diagram se někdy používá i pro zaznamenávání skutečného postupu projektu. Obvykle se k tomu využívá barevné odlišení (Tab. 3). [11]

<span id="page-13-1"></span>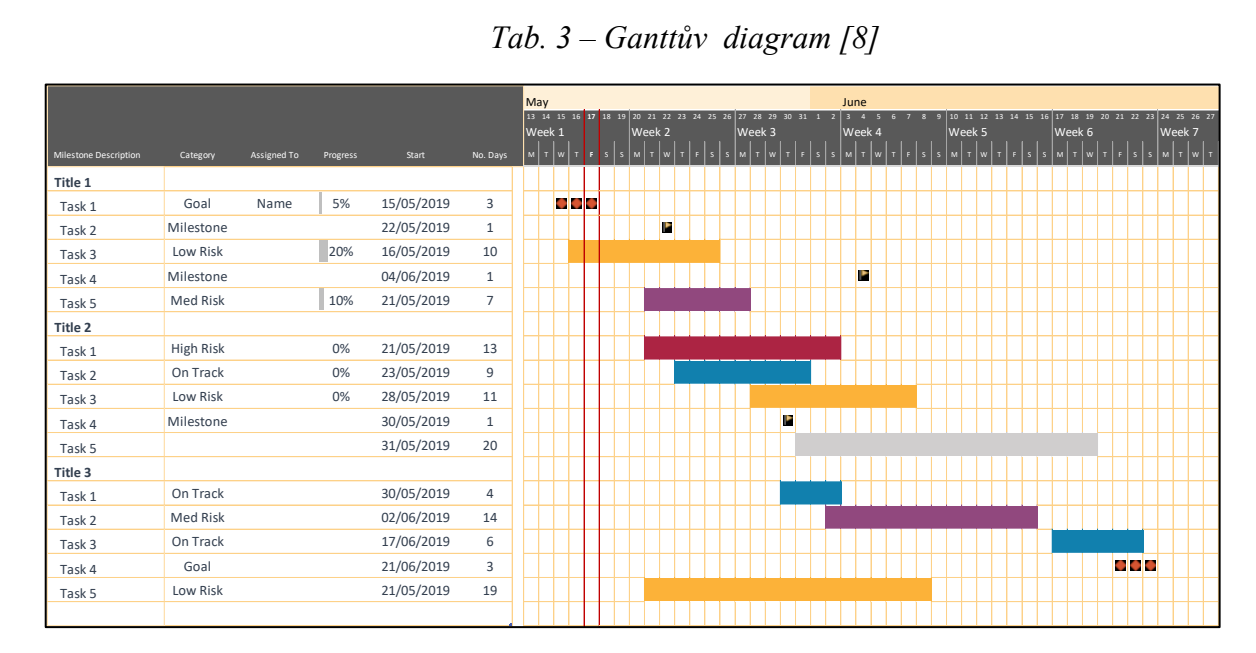

*Tab. 3 – Ganttův diagram [8]*

V praxi se nejčastěji používá Ganttův diagram pro plánování aktivit v rámci projektu a to v *jednoduché* formě, která je pouze grafickým znázornění činností v rámci projektu v čase. [11]

#### <span id="page-14-0"></span>**1.2.4 WBS (Work Breakdown Structure)**

Jedná se o jednoduchý hierarchický rozpad práce na jednotlivé činnosti až do takové úrovně podrobnosti, aby byl zvládnutelný. Bývá většinou v grafické nebo textové podobě a pravděpodobně je to nejefektivnější způsob, jak srozumitelně popsat rozsah projektu (Obr. 2). [12]

#### **Work Breakdown Structure Diagram**

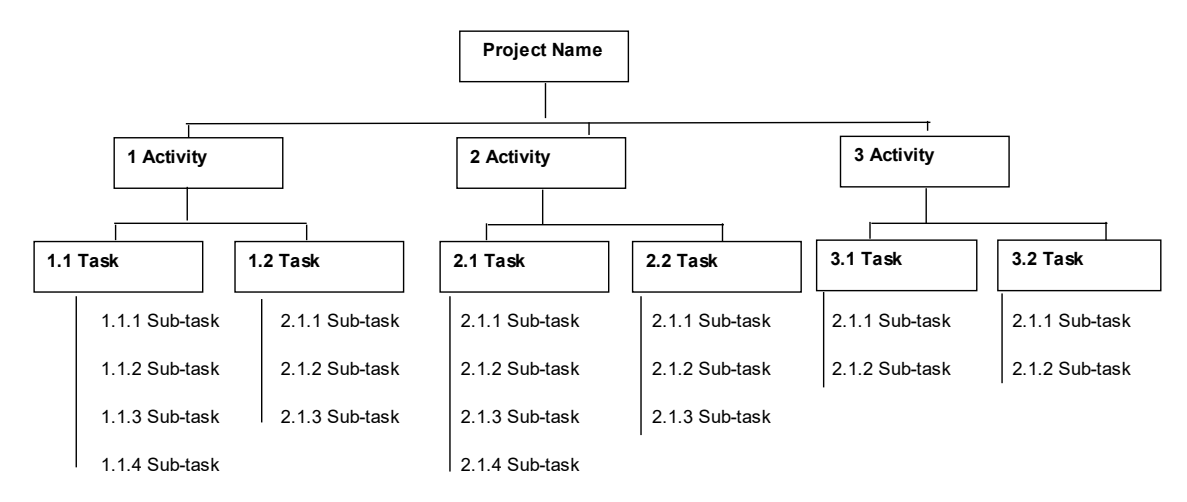

*Obr. 2 – Work Breakdown Structure [8]*

<span id="page-14-2"></span>Struktura členění práce může být podle složitosti a rozsahu projektu různě strukturovaná a složitá.

#### <span id="page-14-1"></span>**1.2.5 SWOT analýza**

SWOT analýza je nejuniverzálnější způsob, jak vyhodnotit vnitřní a vnější faktory ovlivňující úspěšnost organizace v boji s konkurencí. Hlavním cílem SWOT analýzy je identifikovat klíčové silné a slabé stránky uvnitř organizace a příležitosti a hrozby ve vnějším prostředí organizace, neboli v jeho okolí. [13]

Zkratka SWOT je odvozena od anglických názvů:

- Strengths (silné stránky),
- Weaknesses (slabé stránky),
- Opportunities (příležitosti),
- Threats (hrozby).

SWOT analýza se rozděluje do čtyř kvadrantů. Na levé straně jsou faktory, které mají pozitivní dopad pro firmu či organizaci a pomáhají jí uspět v tržním prostředí. [14]

Na pravé straně jsou naopak negativní faktory, na kterých je ještě třeba zapracovat, potlačit, nebo být připravený na jejich důsledky. Horní část zobrazuje interní faktory, které můžeme ovlivňovat. Dolní část ukazuje na externí vlivy makroprostředí (ekonomické, legislativní, technologické, sociálně-kulturní) a mikroprostředí (zákazníci, konkurence, dodavatelé, odběratelé, veřejnost) (Obr. 3). [14]

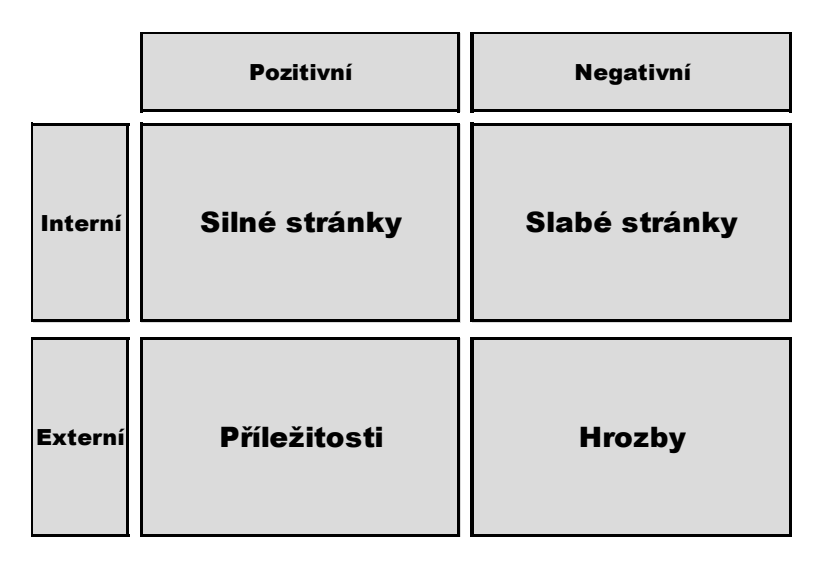

*Obr. 3 – SWOT analýza [8]*

<span id="page-15-1"></span>SWOT analýza je jedna z nejpoužívanějších analytických technik. Původně byla vymyšlená pro vyhodnocování celé organizace a pro strategické řízení a rozhodování. V praxi ji lze využít téměř na cokoliv. [13]

## <span id="page-15-0"></span>**1.2.6 Logický rámec (LR, logická rámcová matice – LRM)**

Logický rámec je základní nástroj sloužící při stanovení základních parametrů projektu. Umožňuje identifikovat a analyzovat problémy, současně definovat cíle a stanovit konkrétní aktivity k jejich řešení. [5; 15]

Logický rámec projektu je tabulka (matice) s logickými vazbami. Obsahuje čtyři řádky a čtyři sloupce. Řádky zobrazují vztahy mezi celkovými cíli projektu, výsledky projektu, objasňuje příčiny a následky, zaznamenává předpoklady a rizika. Sloupce zobrazují objektivně ověřitelné indikátory a zdroje informací, které se zaměřují na měření efektů použitých zdrojů a určují klíčové indikátory a zdroje dat (Obr. 4). [16; 17]

Nadále uvnitř rámce platí vlastní logické vazby, které se dělí na:

- vertikální při splnění všech naplánovaných činností v řádku vede k dosažení vyššího stupně,
- horizontální každý sloupec rozšiřuje informace předešlého sloupce,
- diagonální když jsou splněny všechny předpoklady a eliminována rizika na nižším stupni rámce, je možné realizovat plány na vyšším stupni rámce. [18]

| Hlavní cíl<br>(opatření)    | Objektivně ověřitelné<br>Indikátory | Zdroje k ověření    |                       |
|-----------------------------|-------------------------------------|---------------------|-----------------------|
|                             |                                     |                     | Přispívají ke splnění |
| Cíl (účel)<br>projektu      | Objektivně ověřitelné<br>Indikátory | Zdroje k ověření    | Předpoklady a rizika  |
|                             |                                     |                     | Vedou ke splnění      |
| <b>Výstupy</b><br>projektu  | Objektivně ověřitelné<br>Indikátory | Zdroje k ověření    | Předpoklady a rizika  |
|                             |                                     |                     | Vedou ke splnění      |
| <b>Aktivity</b><br>projektu | Prostředky / vstupy                 | Harmonogram aktivit | Předpoklady a rizika  |
|                             |                                     |                     | Předběžné podmínky    |

*Obr. 4 – Logický rámec [8]*

<span id="page-16-0"></span>Struktury logické rámcové matice:

- Aktivity projektu klíčové činnosti projektu, z nichž se skládá projekt.
- Výstupy projektu popisují klíčové výstupy z jednotlivých aktivit projektu.
- Cíl (účel) projektu definuje, čeho chceme, aby projekt dosáhl, a jejich dosažení je projekt ukončen, cíl projektu musí naplňovat téma.
- Hlavní cíl jde o vysvětlení toho, proč projekt vlastně děláme, jak projekt naplňuje operační program a jednotlivé jeho priority.

## <span id="page-17-0"></span>**1.3 Fáze řízení projektu**

Fáze řízení projektu se často definuje jako životní cyklus projektu. Existuje mnoho způsobu a metodik, které určují, kolik fázi má projekt (Obr. 5). Často se plete fáze projektu s etapou. Fáze projektu se odvíjí od jeho životního cyklu, zatímco etapy se odvíjí od jeho harmonogramu.

Zde se rozděluje řízení projektu na čtyři základní fáze. [4]

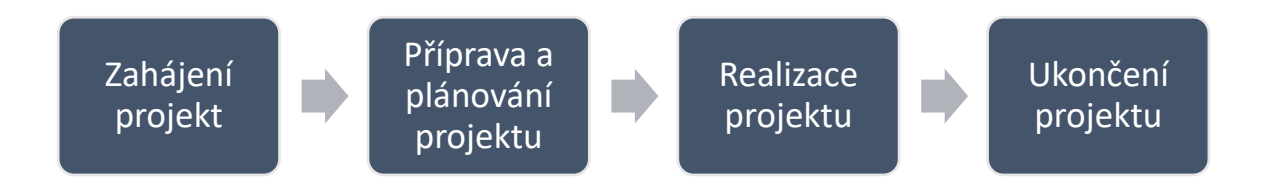

## *Obr. 5 – Fáze řízení projektu [8]*

<span id="page-17-3"></span>Obvykle se před projektem dělá ještě předprojektová příprava, aby se ujasnilo, jestli má vůbec smysl takový projekt zahajovat.

## <span id="page-17-1"></span>**1.3.1 Zahájení projektu**

Smyslem zahájení projektu je najít odpovědi na základní otázky jako jsou: co je cílem, proč projekt realizovat, má to smysl realizovat a jaká jsou omezení v čase a zdrojích. Všechny projekty potřebují, aby cíl, který mají naplnit, byl jasně daný. [4]

#### <span id="page-17-2"></span>**1.3.2 Příprava a plánování projektu**

Před každým organizováním projektu by si člověk měl zjistit co nejvíce informací o daném tématu. Pokud jste začátečník, tak najít a přečíst příslušnou literaturu není vždy všechno. Je dobré znát někoho zkušeného a nechat si od něho poradit. [4]

Při plánování začneme nejdříve u rozsahu projektu, který vlastně určuje, co všechno se bude do projektu zahrnovat a co ne. Je dobře známo, že ne každý projekt se povede hned na poprvé. Je to tím, že v každém projektu existuje riziko, se kterým začátečníci obvykle nepočítají, když projekt nabývá na rozměrech. Je to nenápadný postupný proces, při kterém práce postupně a nevědomě narůstají, aniž by byl nějak efektivně řízen. A proto je třeba předem dobře a pečlivě určit, co všechno projekt bude zahrnovat a co nebude. Nadále identifikovat a vyhodnotit rizika, které mohou nastat v realizační fázi projektu. [3]

Aby se předešlo zásadním chybám, je dobré si ujasnit, co jsou:

- hlavní výstupy,
- nezbytné zdroje,
- realistický časový rozvrh,
- rizika. [4]

## <span id="page-18-0"></span>**1.3.3 Realizace projektu**

Po pečlivém plánování a ujasňování nezbytností, se může začít s fází realizace projektu.

V tomto kroku je důležité, aby ten, který celý projekt řídí, dodal výstupy a poskytnul informace o průběhu prací. Nadále sleduje, vyhodnocuje a kontroluje průběh projektu, zda směřuje k dosažení cíle. [5; 4]

V průběhu realizace se často setkáváme s problémy, změnami a riziky. Tyto hrozby jsou vždy přítomny, a proto je třeba mít předem nachystaný způsob jak se s nimi vypořádat.

A na závěr realizace dokončujeme a zkontrolujeme, jestli výstupy projektu naplnily stanovená kritéria, a že bylo dosaženo cíle projektu. [4]

## <span id="page-18-1"></span>**1.3.4 Ukončení projektu**

Je poslední fází, kde se projekt uzavírá po finanční a administrativní stránce. Zde se dělá obvykle vyhodnocení projektu a porovnání plánu se skutečnostmi. Zamyšlení se nad problémy, které nastaly při realizaci projektu, a poučit se z nich. Tyto nové zkušenosti, mohou být užitečné někdy v blízké budoucnosti. Na závěr stačí formálně ukončit projekt. [4]

## <span id="page-19-0"></span>**2 PODNIKATELSKÝ PLÁN**

K naplnění cesty za úspěšným podnikáním vyžaduje spoustu kroků. Jedním z nejdůležitějších kroků pro začátek úspěšného podnikání je správné sestavení podnikatelského plánu. Existuje mnoho uspěchaných lidí, kteří rádi přeskakují tento krok. Ti, kteří si to myslí, že tento krok není důležitý, že už mají celý plán v hlavě a není třeba o tom více přemýšlet, tak jsou opravdu na omylu, protože cokoliv jiného je jenom iluze.

#### <span id="page-19-1"></span>**2.1 Význam podnikatelského plánu**

Hlavním cílem podnikatelského plánu je vytvořit opory, které pomohou při srovnávání všech myšlenek a nápadů. Správně sestavený podnikatelský plán řekne, zda je projekt životaschopný, a upozorní na možné nebezpečí v budoucnu, a to všechno ještě před samotným počátkem podnikání. Podnikatelský plán pomůže v utřídění myšlenek, stanovit důležité cíle a zjistit finanční výhodnost projektu. Během sestavování plánu lze narazit na krizová místa projektu, díky kterým, lze lépe zhodnotit realizovatelnost, konkurenceschopnost či finanční výhodnost podniku. Další výhodou podnikatelského plánu je to, že dokáže pomoci při průběžných kontrolách, jak své vize a plány naplňovat. [19]

## <span id="page-19-2"></span>**2.2 Zpracování podnikatelského plánu**

Existuje mnoho způsobů jak si sestavit vlastní podnikatelský plán, ale neexistuje žádný návod na ideální podnikatelský plán. Nejlépe je, když se na podnikatelský plán podíváte z různého úhlu a zpracují se různé varianty. Varianty mohou být:

- od optimistických (jak to bude vypadat, když všechno poběží podle plánu),
- po pesimistické (co všechno se může pokazit, co nebo kdo vás může ohrozit). [19]

To všeho pomůže identifikovat možná rizika a způsoby, jak se s nimi vypořádat, pokud nastanou. [19]

#### <span id="page-19-3"></span>**2.3 Obsah a struktura podnikatelského plánu**

Jak by měl podnikatelský plán vypadat, závisí na druhu podnikání. Při tvorbě podnikatelského plánu by se nemělo zapomenout na níže uvedené skutečnosti. [20]

## **Titulní list**

Je důležité se nejdříve představit. Zde bude jméno společnosti, sídlo, kontakty a IČO.

#### **Obsah**

Důležitá část písemného dokumentu, na který se často zapomíná. Ulehčí práci čtenáře při vyhledávání.

## **Úvod**

Doporučuje se napsat na začátek krátký úvod ohledně podnikatelského plánu, aby nedošlo k nedorozumění mezi autorem a čtenářem ohledně účelu podnikatelského plánu, jeho rozsahu, podrobnosti apod.

#### **Shrnutí**

Obvykle lze tuto část považovat za zkrácený podnikatelský plán. Obvykle je chápáno jako úvod, ale obsahuje jasné, stručné a výstižné shrnutí celého podnikatelského plánu. Je dobré zdůraznit hlavní myšlenku a přínosy podnikání.

Shrnutí by mělo obsahovat:

- Podnikatelský záměr stručně popsaný záměr podnikání, popis produktu a služby, určit cílové zákazníky. [21]
- Faktory úspěchu zdůrazňování přednosti projektu, popis konkurenční výhody a odlišení od ostatních. [22]
- Podnikové cíle specifikovat vizi a strategii, jak jí dosáhnout a stanovení si dlouhodobých a krátkodobých podnikatelských cílů. [21]

Shrnutí se obvykle píše na závěr, až si všechny své myšlenky uspořádáte.

#### **Popis podnikatelské příležitosti**

Stručně popsaný výrobek či služba, která se budete nabízet, a jak velký je jeho trh. V čem jsou spatřeny podnikatelské příležitosti. Zda se bude orientovat na existující trh, nebo naopak nabídnout, co ještě není na trhu. V prvním řadě čím se liší od konkurence. [19]

V rámci popisu se zaměřuje hlavně na:

- popis výrobku nebo služby,
- konkurenční výhodu produktu,
- užitek produktu pro zákazníka.

#### **Cíle firmy a vlastníků**

V této části podnikatelského plánu autor musí přesvědčit čtenáře, proč právě jeho firma bude schopna předložený projekt úspěšně realizovat. Poté musí definovat vizi či cíl a představu o tom, kam to všechno bude směřovat. Cíl lze stanovit pomocí metody SMART. [19]

#### **Konkurence**

Je samozřejmé, že při vstupu na trhu by se neměli podceňovat konkurenti. Mnozí tvůrci podnikatelského plánu se často domnívají, že pro ně v cílovém trhu neexistuje konkurence. To se však týká jen těch, co si myslí, že jejich produkty jsou převratné. Zde je třeba důkladně analyzovat trh důležitých oblastí, jako jsou trendy, nároky zákazníků, míru nasycenosti trhu a především jak silné konkurenci se bude muset čelit. [19]

#### **Popis výrobku, služby**

Zde se dopodrobna uvádí vlastnosti, technické parametry, náročnost výroby a materiály, ze kterých bude výrobek vyroben. U služby je možné uvést typy služby, kde se bude poskytovat a co se bude k jejímu poskytování potřebovat. Je třeba důkladně uvádět co možná nejpřesněji svou konkurenční výhodu. Při vstupu na trh není vždy moudré mít nejnižší cenu, ale nabídnout zákazníkovi něco navíc, co ostatní nenabízí, například z oblasti kvality, dostupnosti, čí doplňkových služeb. [19]

#### **Marketing**

Marketingová strategie vychází nejen z kreativního přístupu, ale hlavně ze získaných informací, které vychází z marketingového výzkumu. Základní otázkou je, co chcete, aby se marketingovou strategií dosáhlo. [19; 20]

#### **Zajištění potřebných vstupů a dodavatelů**

Při zajištění dodavatelů je důležité jich oslovovat více a zjistit jaké jsou podmínky k jejich spolupráci. Poté vybrat hlavní dodavatele pro každý potřebný vstup. [19]

Hlavní vstupy:

- kvalita (Bude hlavní vstup kvalitní?),
- vzdálenost zdrojů (Jak je daleko dodavatel?),
- dostupnost a možnost substituce zdrojů (Existuje náhradní dodavatel?),
- $\bullet$  cena (Za jakou cenu se bude nakupovat?),
- rizika (Co se stane při výpadku hlavního dodavatele?). [19]

Hodnota potřebných vstupů se nejlépe vyjádří v peněžních jednotkách, aby se mohli vybrat hlavní dodavatelé, kteří splní očekávání.

## **Personální zdroje**

Pokud projekt vyžaduje více lidí, je vhodné založit si personální plán. Hlavně vypsat, jak figurujete vy a ostatní v projektu. Popsat kompetence, odpovědnosti a organizační strukturu. [19; 20]

## **Finanční plán**

Nejtěžší část a zároveň základem každého podnikatelského záměru, kde je potřeba převést podnikatelský plán do číselné podoby. [19]

Finanční plán má dvě části:

- Zakladatelský rozpočet všechny výdaje potřebné k rozjezdu projektu.
- Provozní rozpočet pravidelné vyhodnocování na začátku každého účetního období.

Častý problém začátečníka je, že nedokáže rozpoznat rozdíl mezi nákladem a výdajem, mezi příjmem a výnosem či ziskem a peněžním tokem.

## **Rizika projektu**

Rizika jsou vždy zcela přirozenou součásti projektu. Je dobré analyzovat možná rizika. Čím detailněji, podrobněji a kvalitněji bude sestaven podnikatelský plán, tím se předchází mnoha negativním výsledkům budoucího vývoje projektu. Pokud jsou rizika nevyhnutelná, je třeba sestavit akční plán pro jejich minimalizaci. [19]

## <span id="page-23-0"></span>**3 ODPAD**

Odpad je starý jako lidstvo samo. Je vlastně produktem prakticky veškeré lidské činnosti. Vzniká například při průmyslové činnosti, stavební činnosti, dopravě a hlavně při běžném životě člověka v konzumní společnosti.

Odpady jsou různé. Mají vlastní specifické vlastnosti, kvůli kterým vyžadují specifické nakládání. Byla proto stanovena základní pravidla pro nakládání s odpady zákonem č. 185/2001 Sb., o odpadech, za účelem správného hospodaření s odpadem. [23]

#### <span id="page-23-1"></span>**3.1 Dřevní odpad**

Jeden z nejstarších odpadů z lidské historie je dřevo. Proč? Jednoduše proto, že dřevo bylo první materiálem, který dokázal člověk používat. Od zakládání ohně až po zbraně. Dřevo doprovázelo člověka už od pradávna až do teď a s nimi i související odpady. [24]

#### <span id="page-23-2"></span>**3.1.1 Recyklace dřeva**

Je dobře známo, že ze starého dřeva se nové dřevo nevyrobí. Jde o způsob získávání materiálu méně kvalitního, než byl ten, který se do procesu dostával. Do procesu recyklace se dostává dřevo v různé kvalitě. Obvykle s různými nečistotami. Nejčastější nečistoty, které se vyskytují u recyklátu: [25]

- hniloby a plísně,
- $\bullet$  různé kovy (Fe, Cu, Pb,...),
- různé druhy lepidel a pryskyřic,
- stavební materiály (betony, sutě,...),
- nebezpečné látky (barvy, laky, oleje,…).

Nadále se dělí odpadní dřevo na nové a mrtvé.

**Nové dřevo:** jedná se obvykle o dřevní štěpky, uřezané větve nebo jiné části stromů z čerstvě poražených stromů. Tento materiální není vhodný pro využití v nábytkářském průmyslu a pro další účely, než jako biopaliva nebo v kombinaci s ostatními odpady při výrobě kompostu. [24]

**Mrtvé dřevo:** jsou to dřeva zejména v nábytkářském průmyslu tzv. mrtvé dřevo. Jedná se o nábytek, dřevěné okenní čí dveřní rámy, palety, přepravky, dřevo z demolic, stavební řezivo a další zbytky dřeva. [24]

Proces recyklace obvykle začíná svozem na sběrné místo, kde vzniká logický uzel, ve kterém se rozhoduje, jak s odpadní surovinou manipulovat, očištění od nežádoucích příměsí, odstranění materiálů, které jsou dále zpracovatelné (kovy, plasty, sklo) a příprava k dalšímu technologickému zpracování, např. podrcením.

Tady jsou možné způsoby likvidace ve zpracování odpadu na bázi dřeva (Obr. 6): [25]

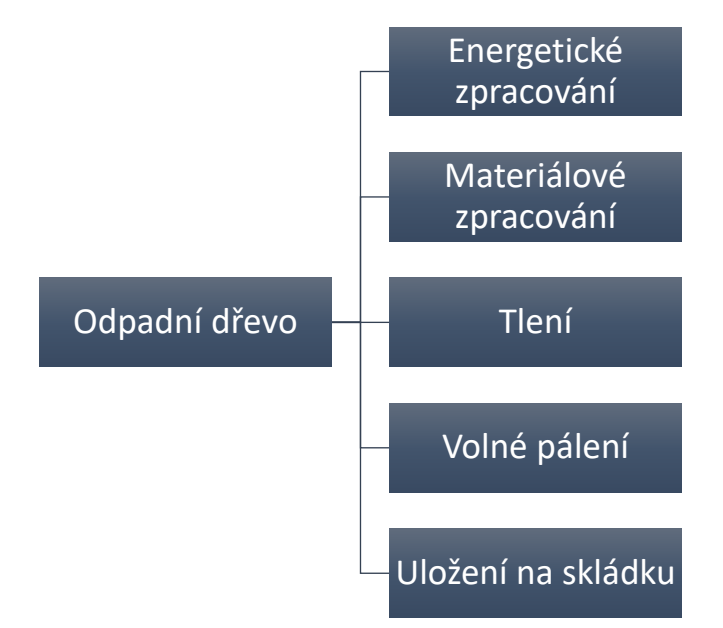

*Obr. 6 – Možné způsoby likvidace odpadu na bázi dřeva [8]*

<span id="page-24-1"></span>**Energetický zpracování:** Dřevo prošlo recyklačním zařízením (výroba paliva). [25]

**Materiálové zpracování:** Dřevo prošlo recyklačním zařízením a je zpracováno jako surovina pro další cyklus materiálového využití. [25]

**Tlení:** Dřevo ponecháno tlení (výroba hnojiv). [25]

**Volné pálení:** Dřevo je spáleno (energeticky využito). [25]

**Uložení na skládku:** Dřevo je uloženo na skládku komunálního odpadu. [25]

## <span id="page-24-0"></span>**3.1.2 Nejběžnější způsob recyklace**

Mluví se zde o materiálovém zpracování. Je to způsob, jak zpracovat zbytkové dřevo jako surovinu pro další cyklus materiálového využití. Nejedná se to tedy o recyklaci, ale jde o jakousi "downcyklaci", sloužící jako základní materiál například pro lisování OSB a DTD desky. [24]

Jak vypadá standardní postup při výrobě dřevotřísky:

- kontrola kvality,
- drcení recyklátu na štěpky,
- separace dřevného materiálu,
- příprava třísek z vytříděných štěpek,
- sušení,
- třídění třísek,
- zpracovávání. [25]

Tento způsob je obvykle zaveden ve větších firmách zaměřené přímo na výroby OSB nebo DTD desek. Pro menší firmy, které nejsou zaměřeny na zpracovávání dřeva, je skoro nemožné mít tolik přebytečných strojů a kvalifikovaných lidských zdrojů, aby to všechno mohlo fungovat. A proto je mnohem snadnější odvést dřevní odpady do továrny na lisování OSB či DTD než na skládku nebo se snažit vyrábět vlastní dřevotřískové desky.

<span id="page-25-0"></span>Typické rozdělení dřevního recyklátu dle kvality (Tab. 4):

|                      | <b>Jakost A</b>    | <b>Jakost B</b>    | <b>Zmetek</b>  |
|----------------------|--------------------|--------------------|----------------|
|                      | <b>Standart</b>    | Přejímka se        | Nepřijímá se   |
|                      |                    | srážkami z ceny    |                |
| <b>Materiál</b>      | Odřezky, demoliční | Odřezky, demoliční | povrchové      |
|                      | dřevo, DTD a OSB   | dřevo, DTD a OSB   | úpravy,        |
|                      | deska, překližka,  | deska, překližka,  | impregnace,    |
|                      | nábytkové dřevo    | nábytkové dřevo    | ochranné       |
|                      |                    |                    | prostředky     |
| Rušivé látky         | Žádné              | Do $2\%$           | Více než $2\%$ |
| Kovové části, kameny | Do $2\%$           | Od $2\%$ do $5\%$  | Více než $5%$  |
| Hniloba, plíseň      | Žádné              | Do $5%$            | Více než $5%$  |

*Tab. 4 – Rozdělení dřevního recyklátu dle kvality [8]*

Každá firma má vlastní standarty, do jaké míry se dá přijímat dřevní recykláty. Cena kvalitního recyklátu se může lišit od 300 Kč až 500 Kč za tun.

# <span id="page-26-0"></span>**II. PRAKTICKÁ ČÁST**

## <span id="page-27-0"></span>**4 PODNIKATELSKÝ PLÁN**

Tento podnikatelské plánu je zpracován na základě spolupráce se stavební betonářskou firmou Valens s.r.o. Cílem je najít reálný způsob, jak ekologicky zpracovávat dřevní odpad, který produkuje firma v dalších letech. Zařazení jej do provozu jako další produkt, který firma nabídne.

## <span id="page-27-1"></span>**4.1 Záměr**

Cílem je vytvořit nový produkt, který vyřeší problém firmy a možnosti prodeje pro ostatní firmy. Když se říká recyklace odpadního dřeva, pravděpodobně jako první myšlenka napadne každého spalování neboli využití pro energetické účely.

Firma v průběhu stavby vyprodukuje dva druhy dřevního odpadu. Je to stavební řezivo a bednící desky neboli překližky.

Stavební řezivo je výrobek z masivu, který je produktem pily. Vyrábí se v určitých profilech a v libovolných délkách. K jejich výrobě se často používá "měkké" dřevo, které je například smrk nebo jedle. Stavební řezivo slouží především k sestavení střešní konstrukce, pergoly či na garážová stání. V betonářské firmě se používá k udržení bednění na jednom místě.

Přitom bednící desky jsou křížově slepené loupané dýhy spojené lepidlem (melaminová pryskyřice) a někdy i potažené fólií z fenolové pryskyřice pro zvyšování odolnosti.

#### **Brikety**

Po získávání dostatečného množství informací o zpracování odpadového dřeva, bylo nalezeno nejlehčí, nejméně náročný a ekologický způsob a to je výroba dřevěných briket. Jde o jednoduchý princip drcení dřeva na menší kousky a po té se všechno lisuje v lisovacím stroji. K tomu je celkem potřeba dvou strojů:

- Drtička na dřevo
- Briketovací lis

Tento způsob zpracovávání odpadního dřeva je velmi efektivní a málo náročný hlavně pro menší firmy i pro firmy, které nemají truhlářskou specializaci. Bohužel, má to háček. Všechen firemní dřevní odpad není dostatečně čistý pro tento způsob zpracování. Jsou to zejména překližky pro bednění.

Základní problém jsou:

- melaminové pryskyřice, [26]
- hřebíky (dá se odstranit) (Obr. 9),,
- zbytku betonů (dá se odstranit)(Obr. 7),
- barvivo, (Obr. 8),
- montážní pěna (dá se odstranit)(Obr. 7).

<span id="page-28-0"></span>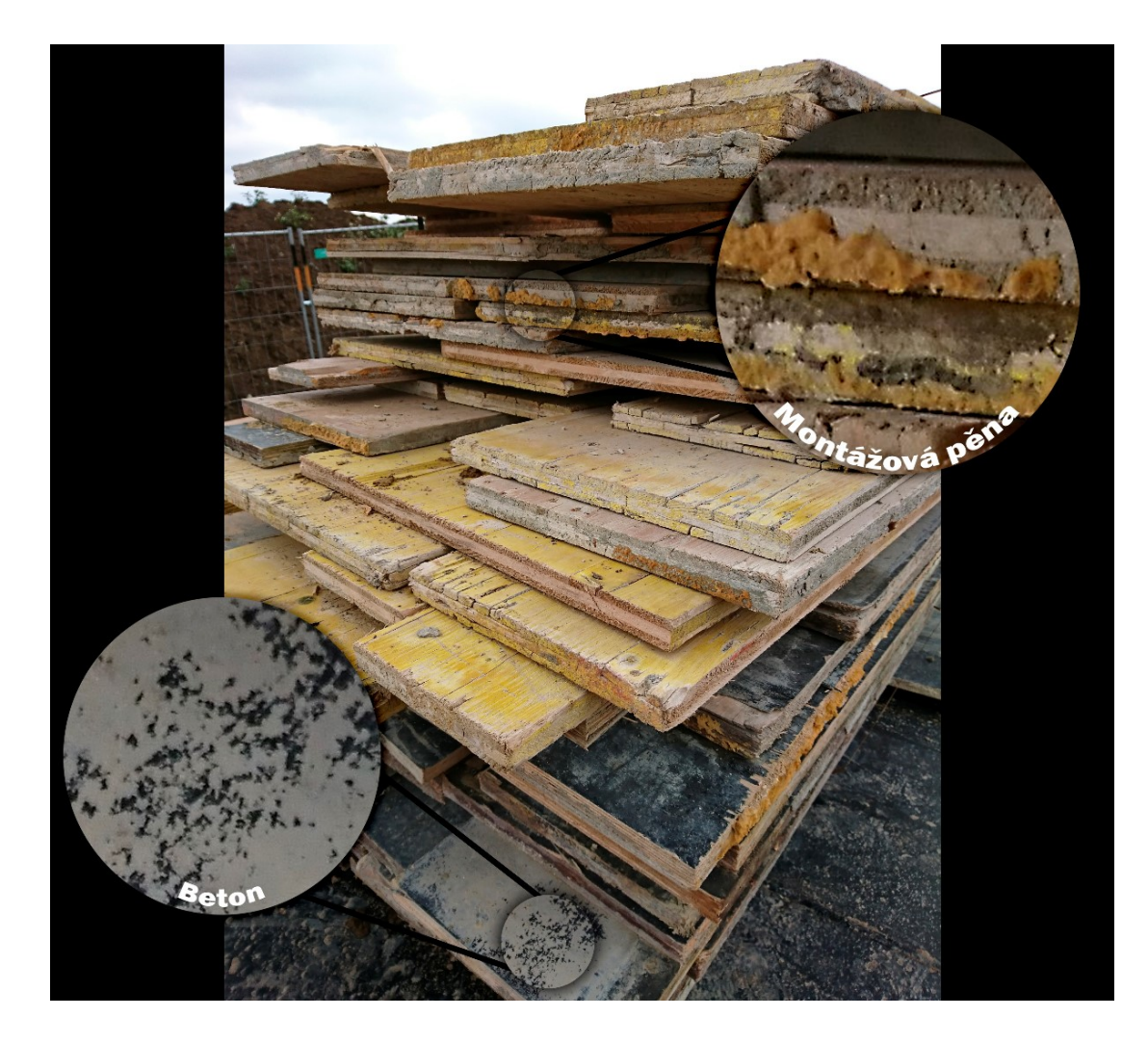

*Obr. 7 – Použité překližky [8]*

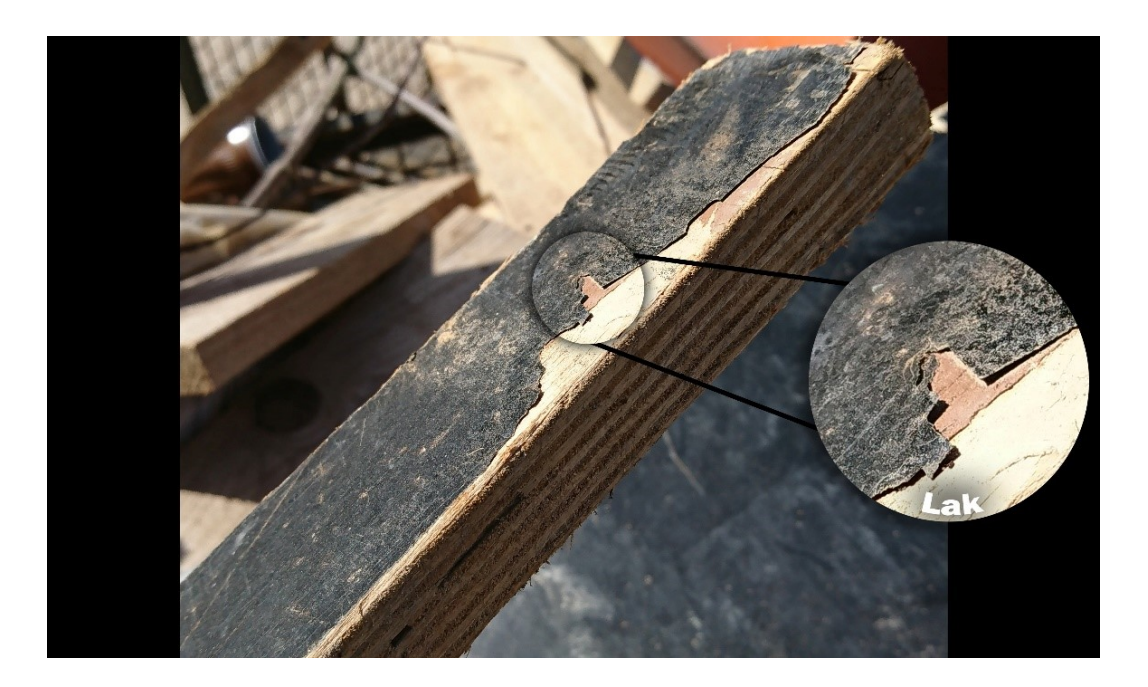

*Obr. 8 – Černě lakované fólie z fenolové pryskyřice [8]*

<span id="page-29-1"></span><span id="page-29-0"></span>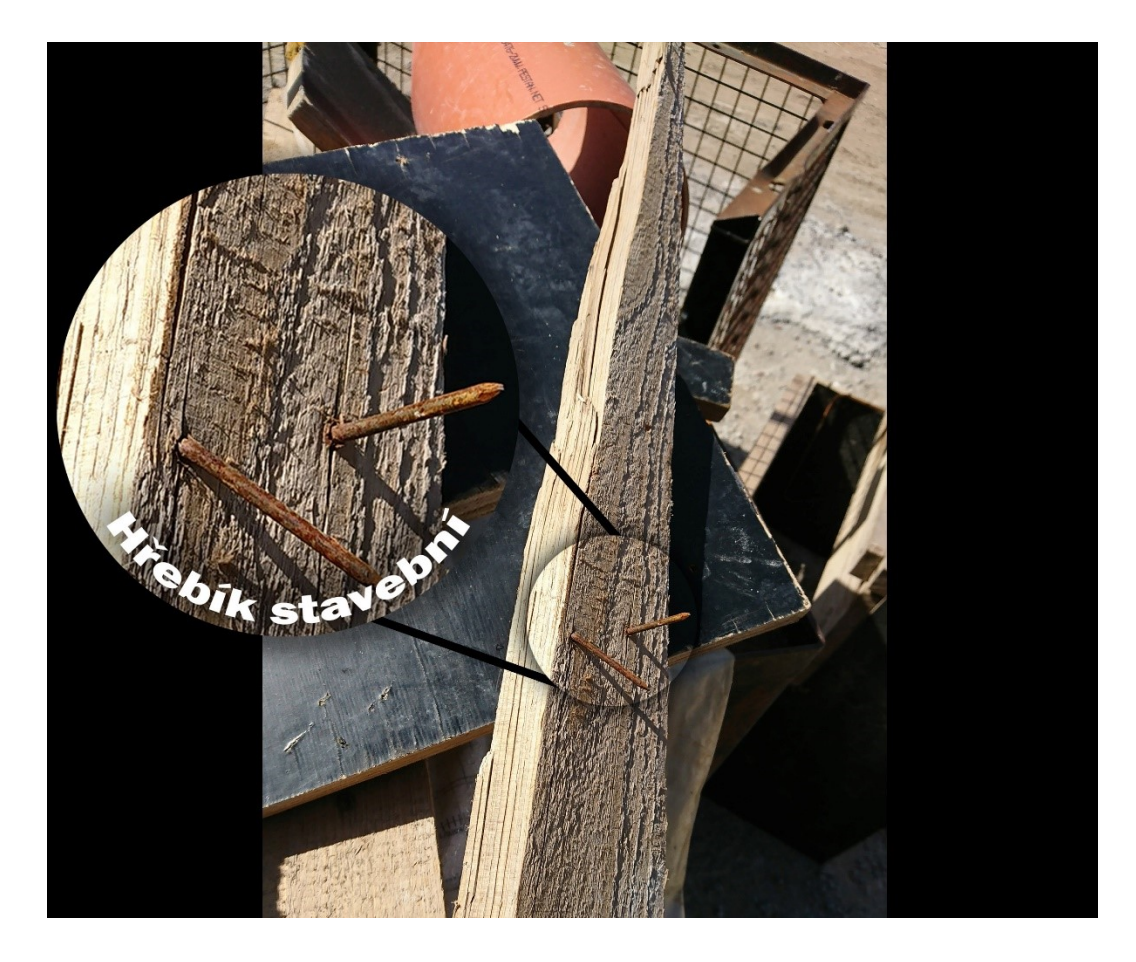

*Obr. 9 – Hřebíky v řezivu [8]*

Největší problém je melaminová pryskyřice, která při spalování uvolňuje značné množství rakovinotvorné formaldehydu, který je pro život nebezpečný. Navíc při lisování do brikety se může zničit stroj.

Překližky lze využít i jinak. Běžnější způsob jak ekologicky využít překližek je drcení na menší kousky, které se používají jako základ pro hnojivo. Princip je, že desky se drtí na jemné částky a poté se mixují s hlínou. Čím méně jsou desky drceny, tím rychleji probíhá rozklad. Tento způsob se využívá v zemědělském průmyslu.

Nadále se používá pro lisování OSB a DTD desky. Tento způsob už není zas tak ekologický, ale nejčastější využití pro "recyklaci" překližek. Stejný princip jako předchozí způsob. Desky se drtí na menší kousky a poté se lisují do desky. Není to ekologický způsob z důvodu, že při lisování do desek se přidává další lepidlo.

Odvezení použité překližky přímo do takových firem místo na skládku je jediný možný způsob jak si přivydělat. Získáte něco málo peněz než je odvoz na skládku, kde ještě účtují poplatek za likvidaci.

Odvezení na skládku je nejvyužívanější způsob, který stavební firmy často používají. Není o nic lepší než nechat dřeva hnít na staveništi. Přitom stačí drobné očištění a hned je z toho další příjem, který je lepší než platba za likvidaci.

## <span id="page-30-0"></span>**4.2 Výrobek**

Mnozí lidé v dnešní době stále vytápí dům pomocí tuhých paliv. Ve výběru nejsou jen tradiční paliva, jako je uhlí nebo dřevo, ale jsou ve výběru i brikety či pelety. Dřevěné brikety je možné spalovat ve všech druzích topidel, například v domácího krbu, v krbových a kachlových kamnech nebo ve speciálních kotlích. [27]

Výhody dřevěných briket:

- vysoká výhřevnost,
- nízké náklady na vytápění,
- vyráběny bez jakéhokoliv pojiva,
- snadná manipulovatelnost,
- malé množství popele,
- ekologicky šetrné palivo. [27]

Dřevěné brikety se nevyrábí nejen z pilin, ale i z kůry. Dají se pořídit i brikety z tvrdého dřeva, které dlouho hoří. Na výběr jsou i v různé velikosti a tvaru. Menší brikety se snadněji podpálí, větší vydrží déle hořet. Důležité je udržet brikety suché. Navlhlé brikety zpravidla špatně hoří a dehtem zanášejí kamna.

Dřevěné brikety podléhají sezónním výkyvům, ale hlavně ceny se liší podle kvality nebo složení. Brikety jsou nejdražší v topné sezóně.

Ve firmě se budou hlavně vyrábět brikety z řeziva. Je to zejména měkké dřevo. Brikety budou mít válcový tvar s průměrem 60mm. Cena se bude pohybovat od 5 Kč až 8 Kč za kilogram bez DPH, kvůli sezónním výkyvům. Výrobek nebude nejlevnější a ani nejdražší na trhu.

## <span id="page-31-0"></span>**4.3 Finanční plán**

V dnešní době zabezpečit a udržet úspěch podniku není jednoduchou záležitostí. Jedním z hlavních podmínek dosažení tohoto cíle je tvorba a realizace finančního plánu podniku. Při přípravě finančního plánu je třeba věnovat velkou pozornost jeho zpracování. Kvalita zpracování tohoto plánu může ovlivnit hospodářské výsledky podniku.

Pro tvorbu finančního plánu je vždy potřeba provést analýzu současného stavu podniku. Lze využít různé nástroje, které umožňují analyzovat a hodnotit silné a slabé stránky podniku. Například lze využít univerzální SWOT analýzu (Obr. 10), kterou lze analyzovat interní, tedy silné a slabé stránky společnosti a faktory externí neboli příležitosti a hrozby.

| Silné stránky                                      | Slabé stránky                                                                  |
|----------------------------------------------------|--------------------------------------------------------------------------------|
| •Nové stroje<br>•Automatizace<br>$\bullet$ Finance | •Údržba<br>•Nedostatek kvalifikovaných<br>lidských zdrojů<br>•Zaseknutí stroje |
|                                                    |                                                                                |
| Přiležitosti                                       | <b>Hrozby</b>                                                                  |
| •Množství zakázek                                  | •Špatné počasí                                                                 |
| •Levná pracovní síla                               | •Výpadek proudu<br>•Silná konkurence                                           |
| •Doprava                                           |                                                                                |

*Obr. 10 – SWOT analýza projektu [8]*

#### **Silné stránky**

- o Kompletně nové stroje, které pravděpodobně budou běžet bez poruchy.
- o Linka je plně automatická na výrobu briket.
- o Po finanční stránce je možné dodatečně objednat různé příslušenství, které zvýší efektivitu výroby.

#### **Slabé stránky**

- o Údržba stroje jsou fixní náklady, se kterými musíme počítat.
- o Pro funkčnost stroje není potřeba mít kvalifikované lidi, ale pro jeho pravidelnou údržbu už ano.
- o Pokud linka nebude mít pravidelnou údržbu, je možné, že časem se zasekne. A oprava bude stát poměrně vysokou částku.

#### **Příležitosti**

- o Množství zakázek se rok po roku zvyšuje, a díky tomu přibývá i odpad na drcení.
- o Na stavbách se často setkáváme s velkým množství brigádníků z východní Evropy, kteří rádi pracují i za nižší množství peněz.
- o Doprava "zdarma".

#### **Hrozby**

- o Nejhorší na stavbách je počasí. Pokud bude pršet, navlhne dřevo, které pak nelze drtit.
- o Bez proudu nic nepoběží.
- o Vstupujeme na trh, ve kterém firma není specializovaná.

Pro řízení a ovlivňování finanční situace podniku je důležité sestavení plánu peněžních toků. Hlavním cíle peněžního toku je sledovat pohyb peněžních prostředků podniku, hlavně jeho peněžní příjmy a výdaje.

Plán peněžního toku v projektu byl sestaven na základě rozvahy a zakázek z roků 2018 a předpokládaného vývoje v následujících letech.

#### <span id="page-33-0"></span>**4.3.1 Náklady a tržby**

Dalším důležitým zdrojem pro vytvoření finančního plánu je plán nákladů a předpokládaných tržeb (Tab. 5). [28]

<span id="page-33-1"></span>

|                | Vstupní tabulka pro výpočet CASH FLOW projektu                                           |          |          |         |          |          |         |
|----------------|------------------------------------------------------------------------------------------|----------|----------|---------|----------|----------|---------|
|                |                                                                                          |          | 1. rok   | 2. rok  | $3.$ rok | 4. rok   | 5. rok  |
|                | Číslo ř. Položka (číselné položky uvádět v Kč)                                           | Období 0 | 2020     | 2021    | 2022     | 2023     | 2024    |
| $\mathbf{1}$   | Investice (náklady investiční, bez DPH)                                                  | 631.800  |          |         |          |          |         |
| 2              | Tržby provozní (Prodejní cena 6.7Kč/kg)                                                  |          | 268,000  | 330,000 | 370,000  | 400,000  | 400,000 |
| 3              | Příjem odpady z ostatní firem (400Kč/t)                                                  |          | 2,000    | 4,000   | 6,000    | 8,000    | 8,000   |
| 4              | VÝNOSY CELKEM provozní                                                                   |          | 270,000  | 334,000 | 376,000  | 408,000  | 408,000 |
| 5              | Spotřeba materiálu                                                                       |          | $\Omega$ |         | $\Omega$ | $\Omega$ |         |
| 6              | Spotřeba energie                                                                         |          | 21,159   | 32,015  | 35,896   | 38,806   | 38,806  |
| $\overline{7}$ | Náklady na opravy a údržbu                                                               |          | 2,400    | 2,400   | 2,400    | 2,400    | 10,400  |
| 8              | Náklady na reklamační služby                                                             |          | 10,640   | 10,640  | 6,560    | 6,560    | 5,200   |
| 9              | Doprava                                                                                  |          | $\Omega$ | 0       | $\Omega$ | $\Omega$ |         |
| 10             | Náklady na skladování                                                                    |          |          | 0       | $\Omega$ | 24,000   | 24,000  |
| 11             | Pracovní náklady                                                                         |          | 66,000   | 100,000 | 112,000  | 120,000  | 120,000 |
| 12             | Odpisy -z tab. odpisů, položka"O"                                                        |          | 69,498   | 140,576 | 140,576  | 140,576  | 140,576 |
| 13             | Ostatní náklady provozní                                                                 |          | $\Omega$ | n       | n        | ŋ        |         |
| 14             | Ostatní finanční náklady                                                                 |          | 0        | 0       | $\Omega$ | 0        |         |
| 15             | NÁKLADY CELKEM provozní                                                                  |          | 169,697  | 285,630 | 297,431  | 332,341  | 338,981 |
| 16             | HV provozní, hrubý tj.<br>VYNOSY provozní – NÁKLADY provozní                             |          | 100,303  | 48,370  | 78,569   | 75,659   | 69,019  |
| 17             | Daňová sazba právnická osoba                                                             |          | 0.19     | 0.19    | 0.19     | 0.19     | 0.19    |
| 18             | Daň z příjmu (absolutní výše)                                                            |          | 19,058   | 9,190   | 14,928   | 14,375   | 13,114  |
| 19             | HV čistý (po odpočtu daně)                                                               |          | 81,245   | 39,179  | 63,641   | 61,283   | 55,905  |
| 20             | PROVOZNÍ CASH FLOW 1 = HV čistý + odpisy                                                 |          | 150,743  | 179,755 | 204,216  | 201,859  | 196,481 |
| 21             | Neuskutečněný náklady za likvidace dřeva                                                 |          | 28,017   | 42,391  | 47,529   | 51,383   | 51,383  |
| 22             | PROVOZNÍ CASH FLOW 2 = PROVOZNÍ CASH FLOW<br>1+ Neuskutečněný náklady za likvidace dřeva |          | 178,760  | 222,146 | 251,746  | 253,242  | 247,864 |

*Tab. 5 – Kompletní tabulka pro výpočet peněžního toku [8]*

Nejvíce obávaným nákladem u projektantů, je spotřeba materiálu a energie. Naštěstí v tomhle případě se není třeba obávat o spotřebu materiálu, protože všechny materiály jsou nepotřebné odpady. Pokud mluvíme o energii, celá linka spotřebuje celkem dost velké množství energie. Kompletní linka spotřebuje až 17 kW za hodinu. Předpokládaný náklad tedy vychází v množství hodin, které je potřeba na lisování, násobení se spotřebou na hodinu a cena za kW (4 Kč) (Tab. 6).

#### Spotřeba energie za rok = počet hodin  $*$  4

Náklady na údržbu stroje, které jsou velmi podstatné pro udržení stroje v chodu. Podle návodu je potřeba jednou za čas pročistit filtry a síta, aby se něco neucpalo, a každých 5 let provést kompletní prohlídku stroje. Náklady na údržbu byly stanoveny podle předpokládaného množství čištění za rok a cena u odborníka za údržbu (800 Kč) (Tab. 6).

á ž = č čšěí ∗ 800

Další důležitým faktorem jsou dopravní a skladovací náklady. Doprava je vždy zajištěna z důvodu, že se jede ze stavby ke skladu a zpět několikrát denně, a často prázdným autem. Náklady za dopravu se nepočítají, protože jsou fixně započteny jako náklady na zakázkách. Skladovací náklady se taky počítají, protože jsou už zajištěné, tam kde se materiály a výrobek budou skladovat. Pokud se plán bude plnit dle očekávání, tak až ve čtvrtém roce je potřeba rozšířit sklad za menší měsíční poplatky (Tab. 6). Cena byla určena podle ceníku společnosti Bestrent, s.r.o. (2000 Kč).

Skladovací náklad za 4. a 5. ro $k = 2000 * počet měsíců$ 

Když přicházíte s novým produktem na trhu, je potřeba se zviditelnit. Proto je dobré investovat do propagačních služeb, které přinesou pak zákazníky. Výsledné náklady vycházejí z měsíčních poplatků za propagaci na webu (680 Kč) a roční propagaci v městském týdeníku (2480 Kč). Jakmile produkt osloví dostatečně velké množství zákazníků, je třeba snížit rozpočet na propagační služby (Tab. 6).

 $Náklady$  na propagační služby = (680 \* počet měsíců) + 2480

Nakonec bez lidské činnosti linka nepoběží. Pracovní náklad je hlavním faktorem ovlivňující chod celého projektu. Pro operace s linkou je potřeba alespoň jeden člověk, který dohlíží na chod stroje. Je to jednoduchá úloha, proto zde je možné využít brigádníky ke snížení nákladů. Výsledná cena je v přepočtu hodin, které potřebuje stroj ke zpracovávání materiálu, krát cena pro brigádníky za hodinu (200 Kč) (Tab. 6).

Pracovní náklady =  $P$ očet hodin \* 200

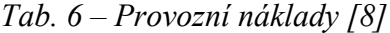

<span id="page-34-0"></span>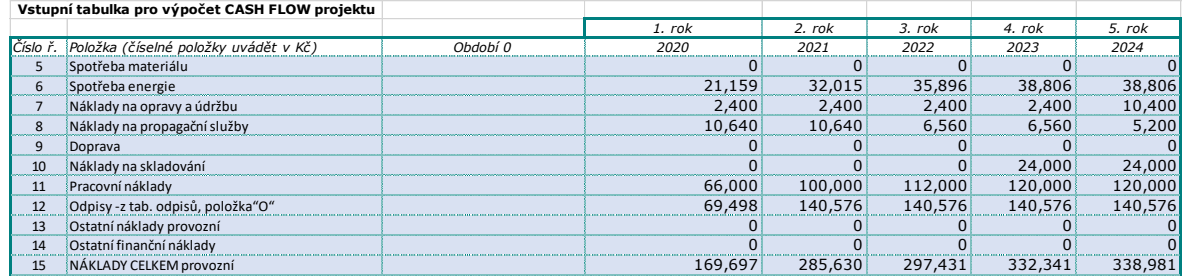

Pro předpokládané výnosy se bude vycházet z množství objednaného řeziva za roku 2018. Množství řeziva závisí na množství a velikosti zakázek. Díky novému trendu se stavebním firmám velice daří, proto se v dalších letech bude zvedat množství zakázek, a tím se zvedne i množství odpadu, které půjde pak do drtiče. Předpokládané provozní výnosy se rovnají násobku množství a průměrné ceny (6,7 Kč), za kterou se budou brikety prodávat po celý rok (Tab. 7).

```
Tržby provozní = množství briket * 6,7
```

```
Tab. 7 – Provozní výnosy [8]
```
<span id="page-35-0"></span>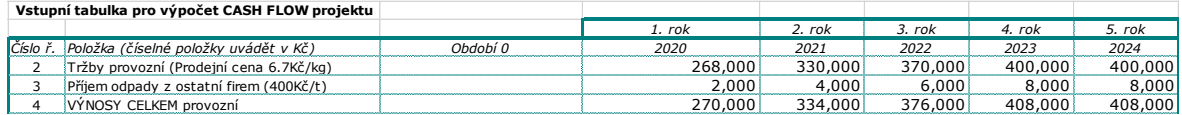

#### **Odpisy**

Odpisy je částka, která vyjadřuje opotřebení majetku za určité období. Smyslem odpisování je, že rozloží pořizovací cenu majetku jako náklad do více období.

Existují dva druhy daňových odpisů:

- rovnoměrné ve všech letech se odepisuje stejně až na první rok,
- zrychlené odpisy jsou v prvních letech vyšší.

*Tab. 8 – Odpisy [8]*

<span id="page-35-1"></span>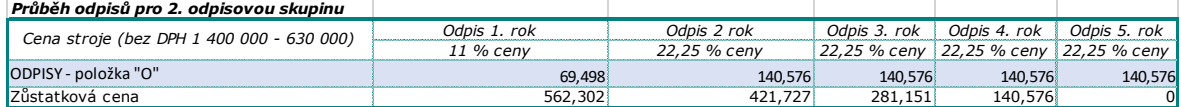

Pro tento projekt byl využit jednoduchý rovnoměrný způsob odpisů. Briketovací linka patří do druhé odpisové skupiny, proto se bude odepisovat v prvním roce 11 % a v dalších letech 22,25 % (Tab. 8).

**Odpis** v daném roce = 
$$
\frac{pořizovací cenu * koeficient v daném roce}{100}
$$

#### **Zisk a peněžní tok**

Plán nákladů a předpokládaných tržeb jsou hlavním faktorem pro určení plánu zisku za dané plánovací období. Aby byl projekt realizační je potřeba spočítat provozní peněžní tok projektu. Zjistíme to pomocí odečítání nákladů ze zisku. Při odečítání nákladů ze zisku

získáme hrubý hospodářský výsledek. Nadále musíme odečíst z toho daň z příjmu a získáme čistý hospodářský výsledek. Nakonec sečteme čistý hospodářský výsledek z odpisu a získáme provozní cash flow (Tab. 9).

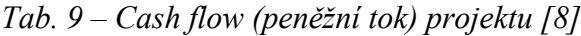

<span id="page-36-1"></span>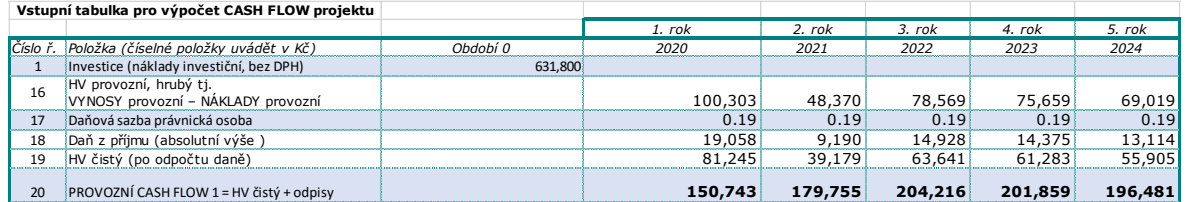

## <span id="page-36-0"></span>**4.3.2 Cena jednotlivého stroje:**

Základní vklad byl určen 702 000 Kč na koupi kompletní briketovací linku s možností dokupovat příslušenství.

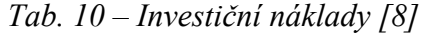

<span id="page-36-2"></span>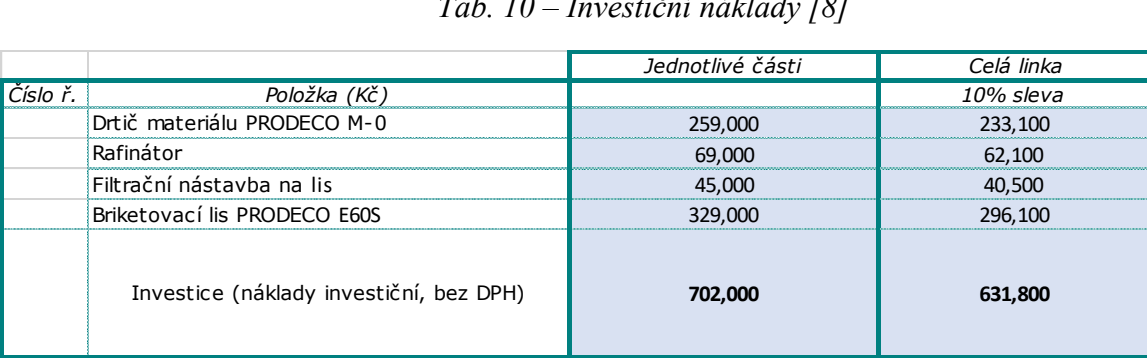

Na ceně jednotlivého stroje je možné se dohodnout, ale společnost Carbe, s.r.o. nabídla 10% slevu, při nákupu celé výrobní linky na brikety. Výsledná cena tedy činila 631 800 Kč (Tab. 10).

Základ projektu je automatická linka, která se skládá ze čtyř částí. (Obr. 11).

## **Drtič materiálu**

Výkonný stroj na drcení nepotřebného odpadu různého druhu. Dokáže drtit dřevo, palety, papíry kartonů a další. [28]

## **Rafinátor**

Slouží jako transportní ventilátor dřevěné štěpky a zároveň jako menší drtička štěpky. Větší štěpky rozdrtí na menší a kratší části. Rafinátor se používá na přemístění materiálu z drtiče do briketovacího lisu. [29]

#### **Filtrační nástavba na lis**

Nástavba pro snížení množství větších částic, které se dostávají do lisu.

#### **Briketovací lis**

Stroj je určen na lisování materiálu jako: piliny, hobliny a prach ze dřeva, drcené energetické rostliny, řepková sláma, pazdeří, mák, makovice, slunečnicová semínka, drcený papír, papírový prach, celulóza, textilní vlákna a další. Tento model je středně výkonný model s možností chlazení. Je vhodný pro náročnější i nonstop provozy s maximální produkcí briket až 120 kg za hodinu. [30]

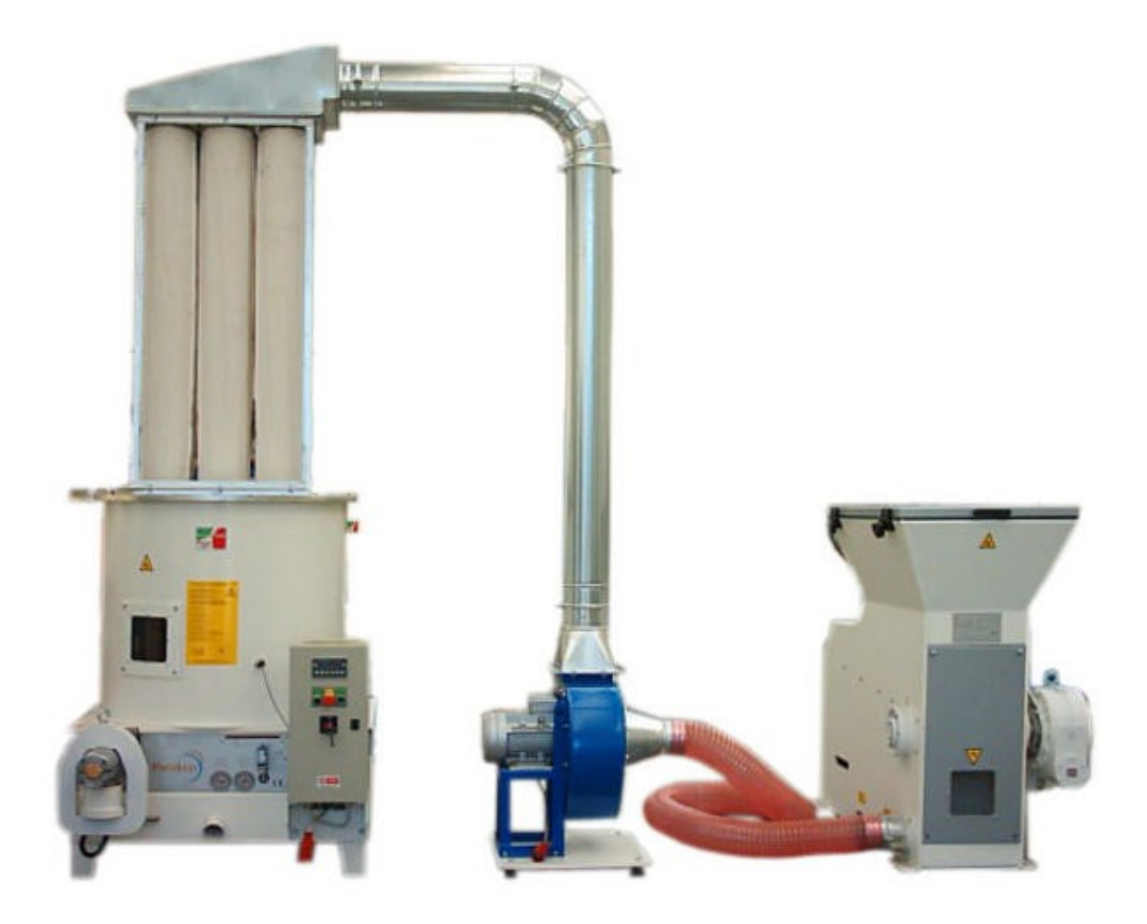

*Obr. 11 – Kompletní poskládána briketovací linka [31]*

<span id="page-37-0"></span>Při zapojení všech strojů společně vzniká linka na kompletní zpracování dřevního odpadu. K lince je možné dokupovat různé příslušenství, které zvýší jeho efektivitu.

#### **Zbavování překližek**

Jednoduchý plán na snížení nákladu za likvidaci (Obr. 12)..

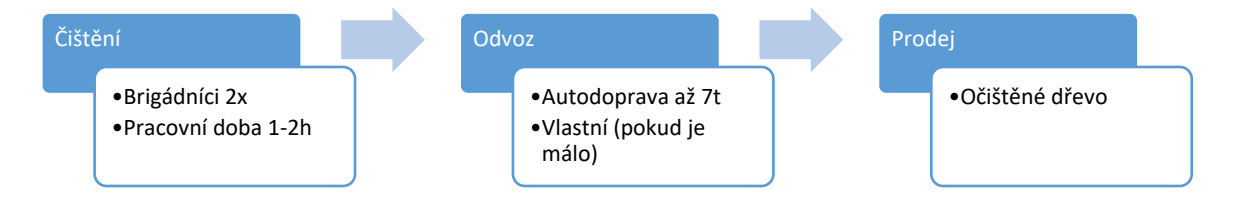

*Obr. 12 – Plán na zbavování překližek [8]*

<span id="page-38-2"></span>Celý proces bude probíhat jednou za čtvrtletí, než se překližky opotřebují. Zhruba za tři měsíce se dá nashromáždit 5 až 10 tun dřevního odpadu.

Na čištění 1 až 2 tun (kolem 150 kusů třívrstvých bednících desek) překližek stačí pouze dva brigádníci a za necelé dvě hodiny jsou hotové. Odvoz je sjednaný s partnerskou firmou. Ta často jezdí i k ostatním firmám, které rádi připlatí za likvidaci. Při nakládání a vykládání se využívá hydraulické ruky, čímž se urychlí práce, nebo jeřábem, který často bývá na stavbě.

#### <span id="page-38-0"></span>**4.3.3 Personální zdroje**

Ačkoliv kompletní linka je plně automatická, stále musí být přítomen člověk, který stroj bude operovat. Pro operace stroje je třeba aspoň jeden člověk, který bude pravidelně přidávat dřevo a sbírat vylisované brikety. Je to velmi jednoduchá práce, ale však časově náročná.

Na staveništi často dělají brigádníci. Jejich práce bývá obvykle sběr odpadu, přenášení materiálu, čištění stroje a další pomocné práce na staveništi. Tito pracovníci jsou ideální pro čištění desek. Průměrná mzda na staveništi je okolo 180 Kč za hodinu. Ve firmě se platí standardní cena 200 Kč za hodinu. Je to obvykle výhodné pro ty, kteří si chtějí o něco více přivydělat.

#### <span id="page-38-1"></span>**4.3.4 Rizika**

Rizika jsou součástí každého projektu. Největším rizikem tohoto projektu bude pravděpodobně prodej produktu, jelikož firma vstupuje na nový trh, na který není zaměřena. Toto riziko lze zmírnit a dokonce odstranit postupem času.

## <span id="page-39-0"></span>**4.4 Zhodnocování ekonomické návratnosti**

Na konci každého finančního plánu se musí provést jeho vyhodnocení.

Zhodnocení finančního plánu bylo provedeno na základě ekonomických ukazatelů, které si společnost stanovila na období 2020 až 2024.

#### **Doba návratností**

Doba návratnosti je jednoduchý způsob na zjištění za jak dlouho se investice vrátí, bez ohledu na výši investic. Mezi metody analýzy investic, je doba návratnost důležitým srovnávacím kritériem investičních projektů. Tato metoda je určena především pro rychlou kontrolu investiční příležitosti. [32]

> Doba návratnosti = Náklady na investic Průměrné peněžní tok

#### *Tab. 11 – Doba návratnosti [8]*

<span id="page-39-1"></span>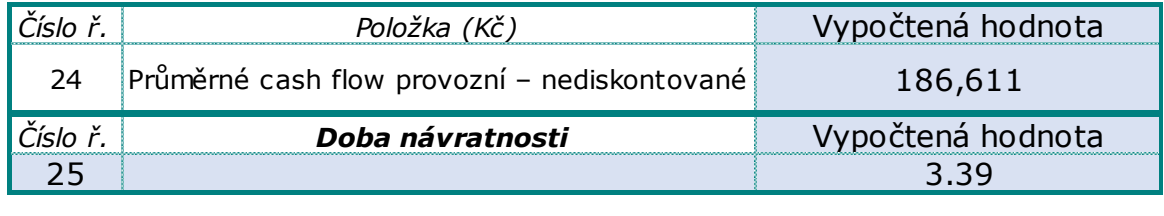

Tedy za necelé tři a půl roky se vrátí počáteční investice (Tab. 11).

#### **Diskontní míra**

Diskontní sazba hraje velkou roli v hodnocení projektů. Používá se jako nástroj pro přepočet budoucích toků peněz na současnou hodnotu. Míra diskontu je velmi citlivý faktor, protože stačí malá změna, která může úplně změnit výsledek zhodnocování projektu. [32]

Pro výpočty byla využita doporučená sazba a to 5 % (Tab. 12).

<span id="page-39-2"></span>

|          |                             | Ohdobí 1 | Ohdobí 2 | Ohdobí 3 | Ohdobí 4 | Období 5 |
|----------|-----------------------------|----------|----------|----------|----------|----------|
| Číslo ř. | Položka (Kč)                | 2020     | 2021     | 2022     | 2023     | 2024     |
| "D"      | <b>DISKONTNÍ FAKTOR</b>     | 0.9524   | 0.9070   | 0.8638   | 0.8227   | 0.7835   |
| 26       | <b>PROVOZNÍ CASH FLOW 1</b> | 143,565  | 163,043  | 176,410  | 166,070  | 153,948  |

*Tab. 12 – Výpočty diskontní faktoru [8]*

Diskontní faktor se počítá podle vzorce:

$$
Diskontní faktor = \frac{1}{(1+i)^n}
$$

 $\circ$  i = diskontní míra,

 $\circ$  n = daný rok.

Když porovnáme dobu návratnosti a diskontovanou doba návratnosti, diskontovaná doba návratnosti bude vždy delší. Zde vidíme, že po diskontu se doba návratnosti prodloužila až na celé čtyři roky (Tab. 13). [32]

*Tab. 13 – Diskontovaná doba návratnosti [8]*

<span id="page-40-0"></span>

| Položka (Kč)                               | Vypočtená hodnota |
|--------------------------------------------|-------------------|
| Průměrné cash flow provozní - diskontované |                   |
| Doba návratnosti                           | Vypočtená hodnota |
|                                            |                   |
|                                            |                   |

Jak je vidět, investice se vrátila až o více než půl roku později než je předpokládaná.

#### **Neuskutečněné náklady za likvidace dřeva**

Jsou to peníze, které jsme ušetřili během doby provozu (Tab. 14). Když jsme místo odvezení na skládku, zpracovali odpadní dřevo. Je to cena za odvozu a cena za likvidace. Cena odvozu se rovná násobku počtu odvozu a průměrné ceny za dopravu (482 Kč). Cena likvidace se rovná počet tun krát průměrná cena za likvidaci jedné tuny odpadního dřeva (700 Kč).

$$
NNZLD = (Počet odvozu * 482) + (Počet tun * 700)
$$

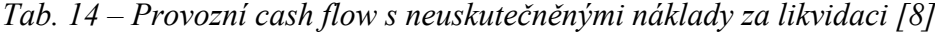

<span id="page-40-1"></span>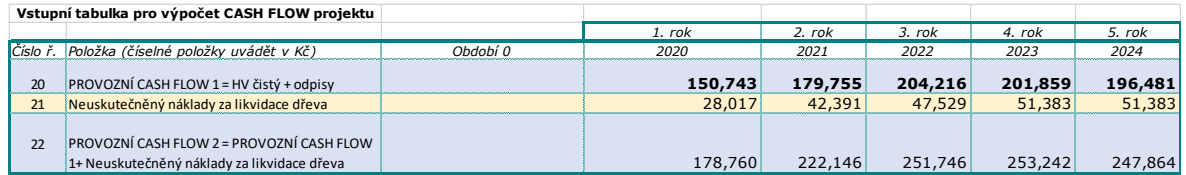

Podle tabulky výpočtu, projekt by měl začít fungovat až v příštím roce 2020, ale firma se rozhodla rozjet projekt už na konci léta 2019, z důvodu začínající topné sezóny.

## **Zbavování překližek**

Způsob odvozu materiálu do firem bylo vymyšleno z důvodu, že se z překližky nedají vyrábět dřevěné brikety. Kvůli melaminové pryskyřice, která při spalování uvolňuje formaldehydu a k tomu špatně hoří.

<span id="page-41-0"></span>Jednoduchý finanční plán, jak by všeho mohlo fungovat (Tab. 15).

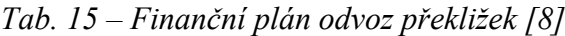

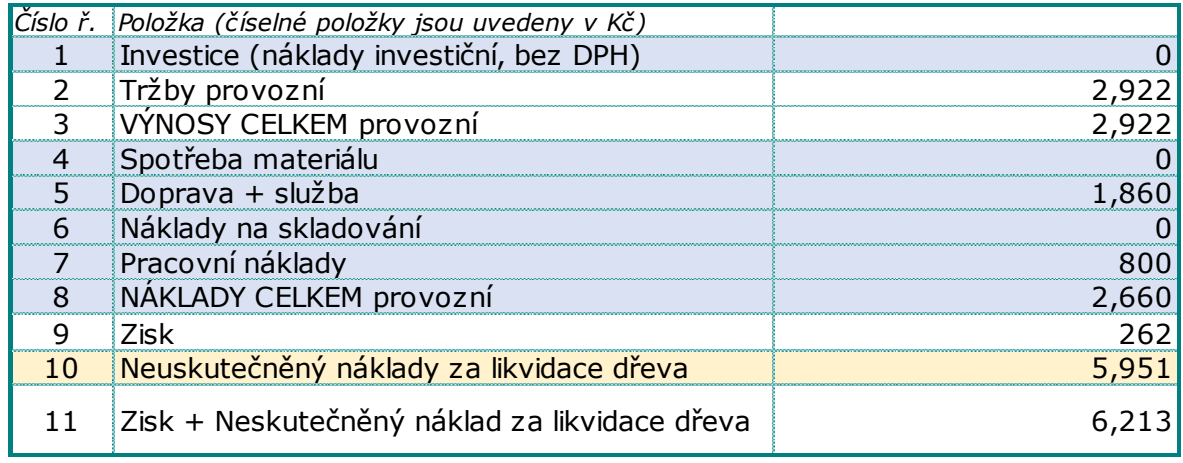

Tržby vychází z množství překližek, které se budou odvážet do firem, krát průměrná nákupní cena u těchto firmy (500 Kč).

Kromě dopravy a pracovních nákladů zde nejsou jiné náklady. Překližky se odvezou přímo ze stavenišť do firem, proto zde nejsou náklady na skladování. Zde zase využijí brigádníci, kteří budou čistit prkna. Na tyto práce jsou třeba dva brigádníci, aby se zvýšila efektivita. Cena jednoho brigádníka na hodinu se nemění (200 Kč).

*Tab. 16 – Cena za dopravu se službou [8]*

<span id="page-41-1"></span>

|                   |           |            |      | Cena v Kč | Průměr |      |
|-------------------|-----------|------------|------|-----------|--------|------|
|                   | Axor 7,5t | <b>Ikm</b> | 1.00 | 20.00     | 60     | 1200 |
| Kompletní doprava | $N+V$     | Imin       | 1.00 | 4.00      | 60     | 240  |
|                   | <b>HR</b> | Imin       | 1.00 | 7.00      | 60     | 420  |
|                   |           |            |      |           | Celkem | 1860 |

- Axor 7,5 t nákladní auto s pohotovostní nosnosti 7,5 t.
- N+V nakládání a vykládání nákladů.
- HR hydraulická ruka, která pomáhá při nakládání a vykládání nákladů.

Do ceny od partnerské firmy (Tab. 16), která často jezdí, je někdy nutné započítat i mýtné, pokud je potřeba jet po dálnici.

<span id="page-42-0"></span>

|    | Tab. 17 – Zisk a neuskutečněný náklady za likvidace dřeva [8] |       |
|----|---------------------------------------------------------------|-------|
|    | Číslo ř. Položka (číselné položky jsou uvedeny v Kč)          |       |
|    | 7isk                                                          |       |
| 10 | Neuskutečněný náklady za likvidace dřeva                      |       |
|    | Zisk + Neskutečněný náklad za likvidace dřeva                 | 6.213 |

Neuskutečněnými náklady za likvidaci dřeva zobrazuje, kolik se ušetří tím, že se neodváží překližky na skládku.

Podle tabulky (Tab. 17) celý plán není tak výdělečný, ale pokud počítáme s neuskutečněnými náklady za likvidaci dřeva, firma nad tímto plánem ušetřila poměrně dost velkou částku, přitom odvoz probíhá jen jednou za čtvrtletí.

## <span id="page-43-0"></span>**5 WEB PRO KOMUNIKACE MEZI PRACOVNÍKY**

Komunikace mezi pracovníky ve firmy vždy byla velice jednoduchá a zároveň velmi komplikovaná. Protože každá stavební firma to má jinak, bude se zde aplikovat, jak to průběžně funguje u firmy Valens s.r.o.

Jednoduché je, že každý dostane jasný úkol co se má ten týden udělat hned ráno v pondělní na schůzce. Komplikace nastává už hned v dané chvíli, jakmile se odchází ze schůzky. Mnozí zedníci a betonáři nedokážou v pondělí poslouchat instrukce a zapamatovat si je. Důvod je jasný, pondělní ranní kocovina a k tomu schůzka začíná hned v šest ráno. Nadále v průběhu týdne se často objeví otázky typu – Co mám dělat? Kde mám být? Neznáš jeho číslo? A podobně.

Proto byla navržena jednoduchá webová stránka, která má vyřešit tyto problémy.

## <span id="page-43-1"></span>**5.1 Wordpress**

Kompletní webová stránka byla vytvořena pomocí Wordpressu, která nabízí vše co je potřeba k tomuto účelu. Je jednoduchá a lehce nastavitelná dle potřeb. Díky Wordpressu se nemusí využívat nástrojů k programování čí designování. [33]

## <span id="page-43-2"></span>**5.1.1 Návrh**

Podmínky a důvody na sestavování webové stránky.

## **Přihlašování**

Obecná tématika pro zaměstnance u stavebních firem. Jelikož někteří nedokážou si zapamatovat vlastní úkoly, není důvod jim stěžovat přístup na web. Webová stránka nebude obsahovat nic citlivého, aby musela být pod zámkem.

## **Počet stran**

Cílem webová stránky je usnadnění zaměstnanci se dostat k potřebným informacím a proto webová stránka obsahuje jen tři důležité strany:

- úkoly přehled úkolů pro daný den,
- kalendář přehled úkolů po celý měsíc,
- kontakty zodpovědní lidé na stavbě.

#### **Grafické rozhraní**

Zde není třeba nic měnit kvůli přehlednosti úkolu. Účelem je, aby se stránka načetla co nejrychleji a proto nebude obsahovat obrázky, které zpomalují přístup k informacím.

#### <span id="page-44-0"></span>**5.1.2 Realizace**

Jak bylo předtím řečeno, webová stránka byla vytvořena ve webovém rozhraní Wordpress. Pro hostování bylo využito služby od společnosti Endora, která nabídla zdarma hosting webových stran na vyzkoušení.

Přístup na webovou stránku: ValensCal.4fan.cz

#### **Pluginy**

Funkčnost závisí na pluginech. Jsou to podpůrné programy k Wordpressu, které lze stáhnout přímo v aplikaci. Pluginy nabízí širokou paletu nastavení, s kterými lze nastavit webovou stránku dle vlastních přestav (Obr. 13).

<span id="page-44-1"></span>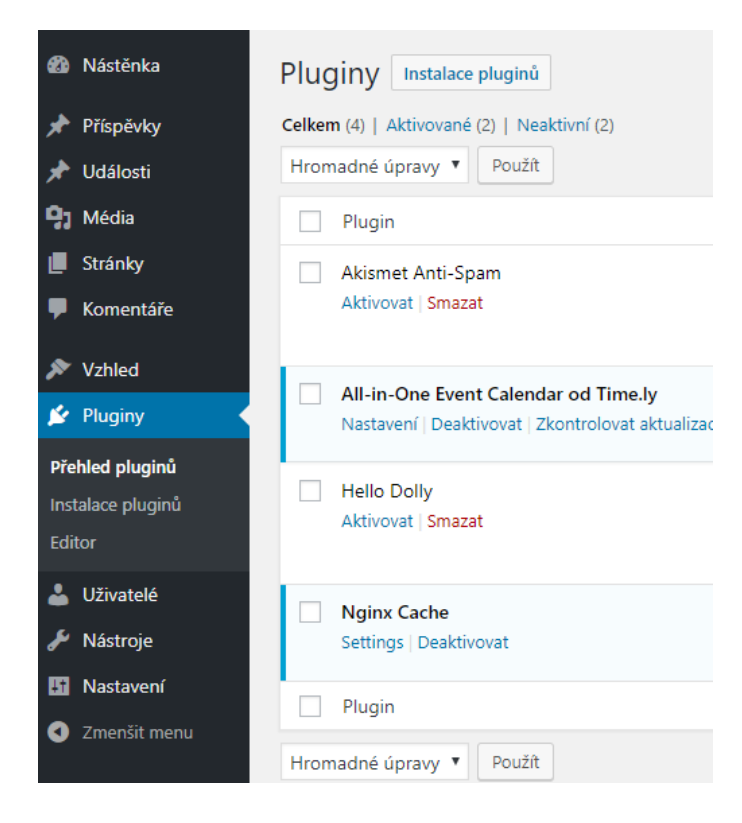

*Obr. 13 – Nastavení pluginy [8]*

Nejdůležitější plugin ze všech byl All-in-One Event Calendar, který nabízel vše, co bylo potřebné pro realizace webové stránce. Nabízí se zde nastavení pro úkoly (události), přehledný kalendář a mnoho dalších užitečných věcí.

#### **Vzhled**

Pro vzhled byla vybrána šablona Oria, která byla jednoduchá a příjemná na pohled (Obr. 14).

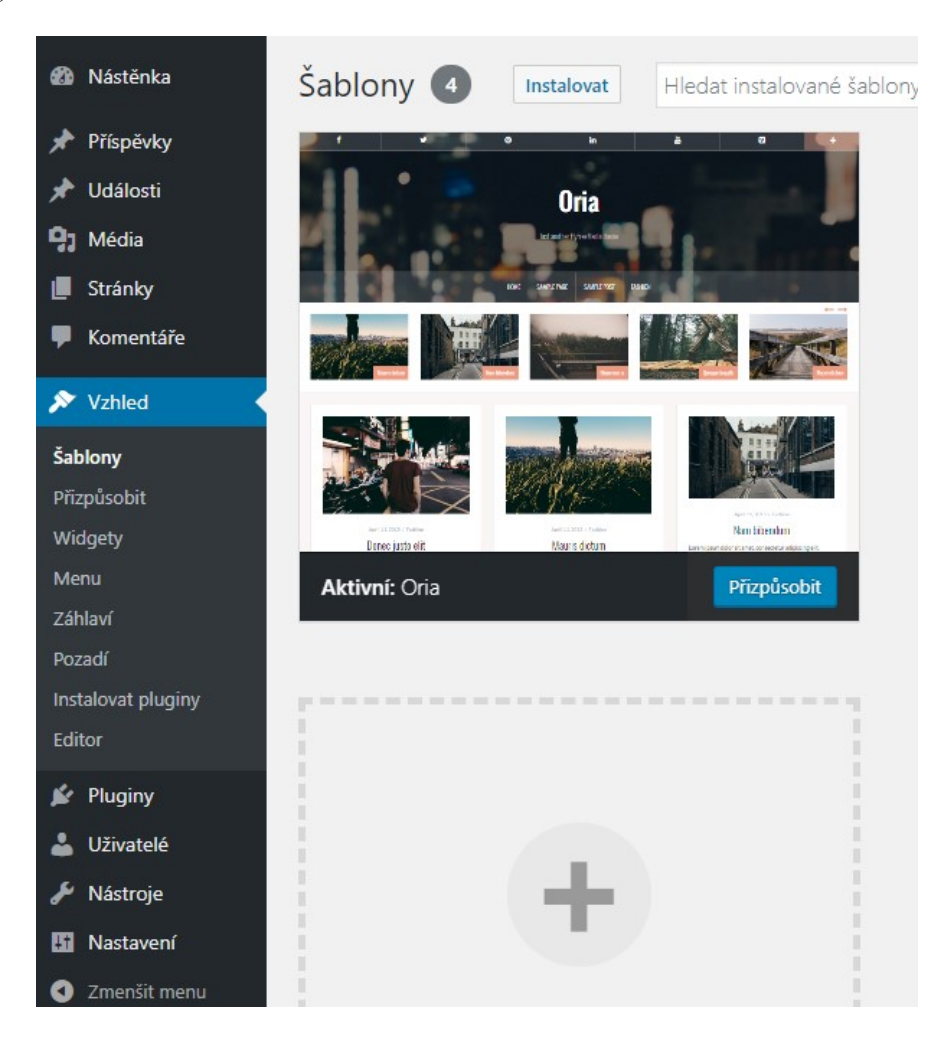

*Obr. 14 – Nastavení vzhledu [8]*

<span id="page-45-0"></span>Pravděpodobně bude zaměstnanec přistupovat k této webové stránce přes vlastní chytrý mobil, protože na staveništi nejsou žádné počítače. Díky Wordpressu, který nabízí rozhraní pro přenosné zařízení, s kombinací Oria šablony, prohlížení na mobilu bylo velice příjemné (Obr. 15).

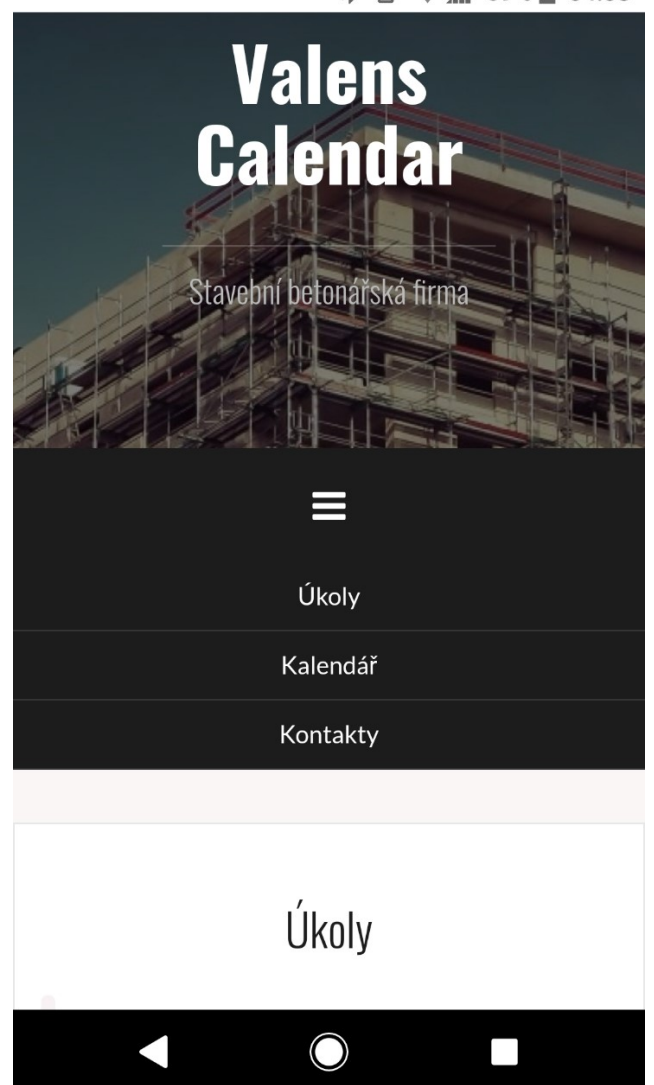

*Obr. 15 – V mobilním prohlížeči [8]*

#### <span id="page-46-0"></span>**Přizpůsobení vzhledu**

Pomocí této nabídky lze přizpůsobovat webovou stránku dle libosti v reálném čase. Díky této vlastnosti se zrychluje nastavení vzhledu stránku a jejich funkčnost. Nabízí se zde nastavení písma, pozadí, záhlaví, zápatí a spoustu dalších skvělých věcí.

V dolním panelu lze prohlížet web (Obr. 16), jak by vypadal na mobilním zařízení.

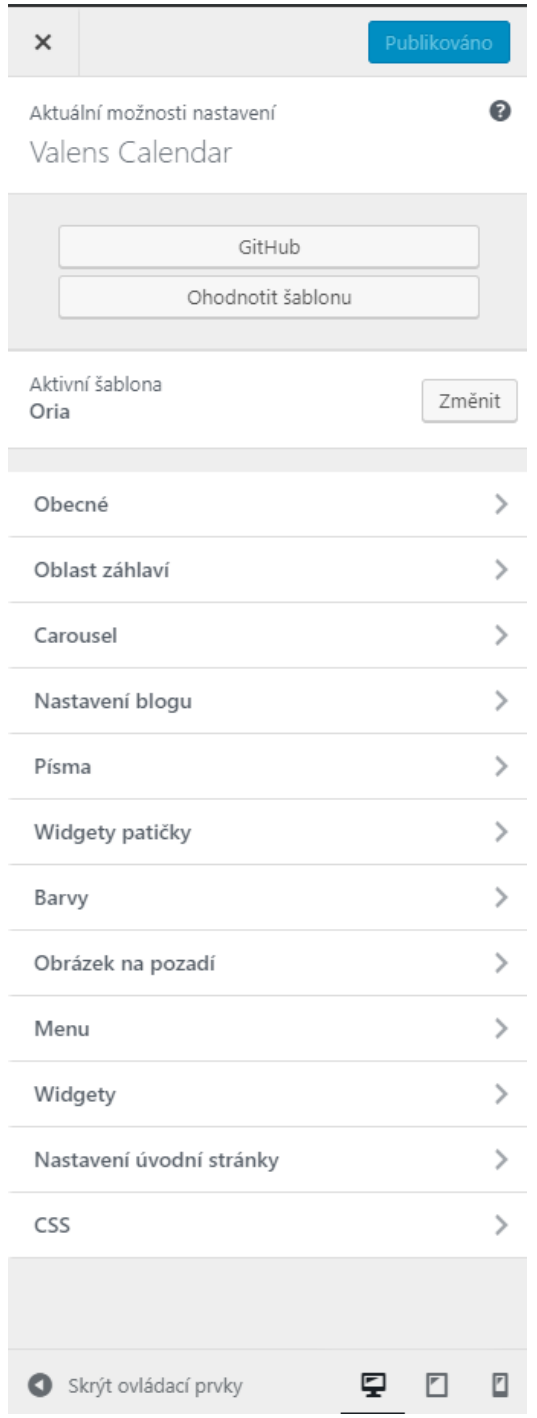

*Obr. 16 – Přizpůsobení vzhledu [8]*

#### <span id="page-47-1"></span><span id="page-47-0"></span>**5.1.3 Finální vzhled**

Jak bylo na začátek řečeno, webová stránka byla navrhována pro zrychlení přístupu k informacím (Obr. 17) (Obr. 18). V počítačovém prohlížeči může vypadat někdy dost neohrabaně (Obr. 19), ale při prohlížení webové stránky na mobilním zařízení, mnozí určitě ocení jeho jednoduchost.

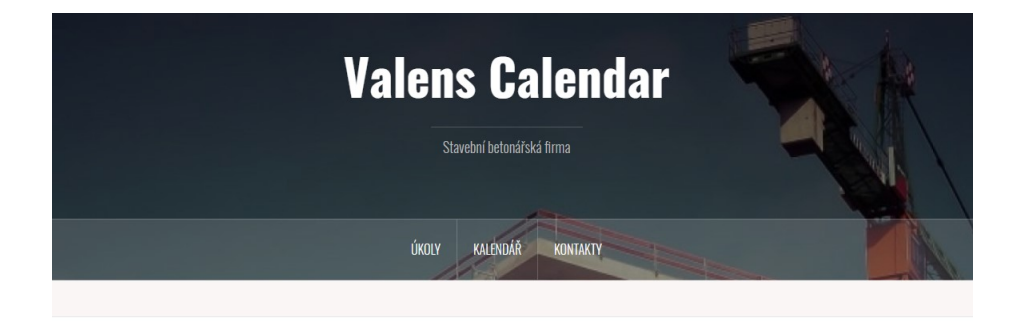

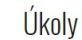

| <sup>24</sup> DUBEN 2019<br>$\rightarrow$ |                                                                                             | O Sbalit vše   O Rozbalit vše<br><b>E</b> Program <del>▼</del>                                                                                                    |
|-------------------------------------------|---------------------------------------------------------------------------------------------|----------------------------------------------------------------------------------------------------|
| <b>DUB</b><br>Dub 6 celý den              |                                                                                             |                                                                                                    |
|                                           |                                                                                             |                                                                                                    |
| 6<br>S <sub>0</sub>                       | Moravany bytové domy Schodiště na b. 8, 9 Šoman Brno Sadova Bednění průvlaku Bednění stropu | Radim K. Odvézt bednění z Štemberk do Moravany 55 250 a 25 350 stojky a ze Jablůnky na sklad Marinka Skladovací hala SWS Bednění odšalůvky Bednění stropu 2Np Petr, Sergej |

*Obr. 17 – Hlavní stránka s úkoly [8]*

<span id="page-48-0"></span>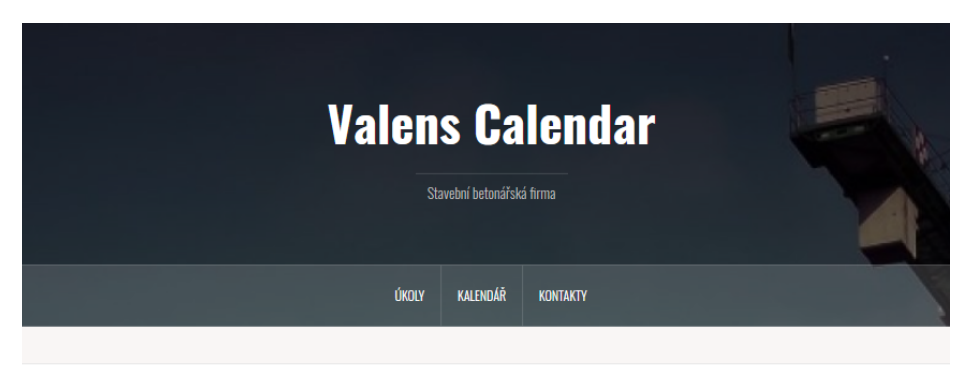

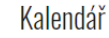

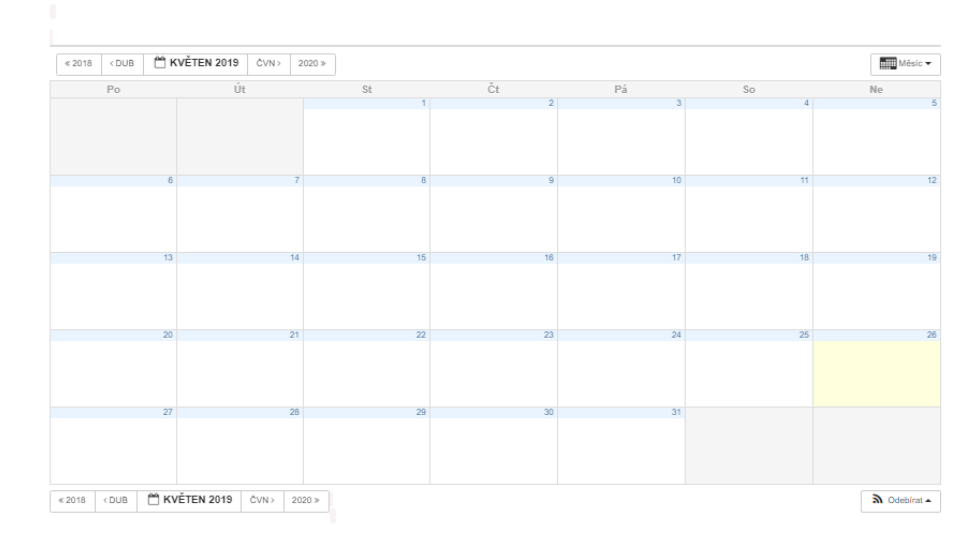

<span id="page-48-1"></span>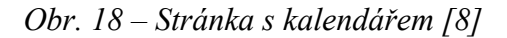

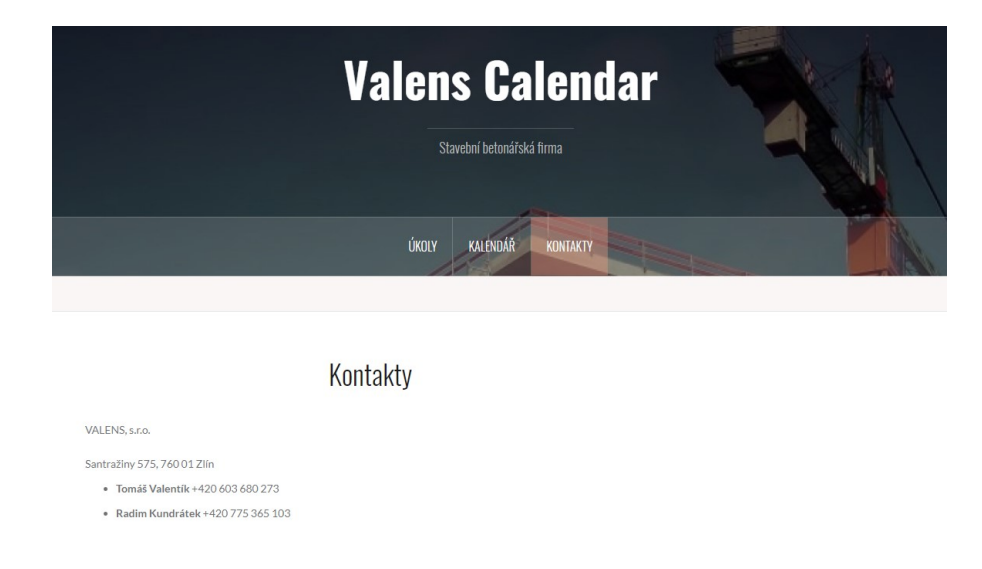

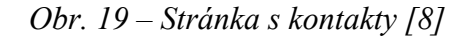

<span id="page-49-0"></span>Zde lze porovnat, jak vypadá stránka v počítačovém prohlížeči a jak vypadá v mobilním prohlížeči (Obr. 20).

<span id="page-49-1"></span>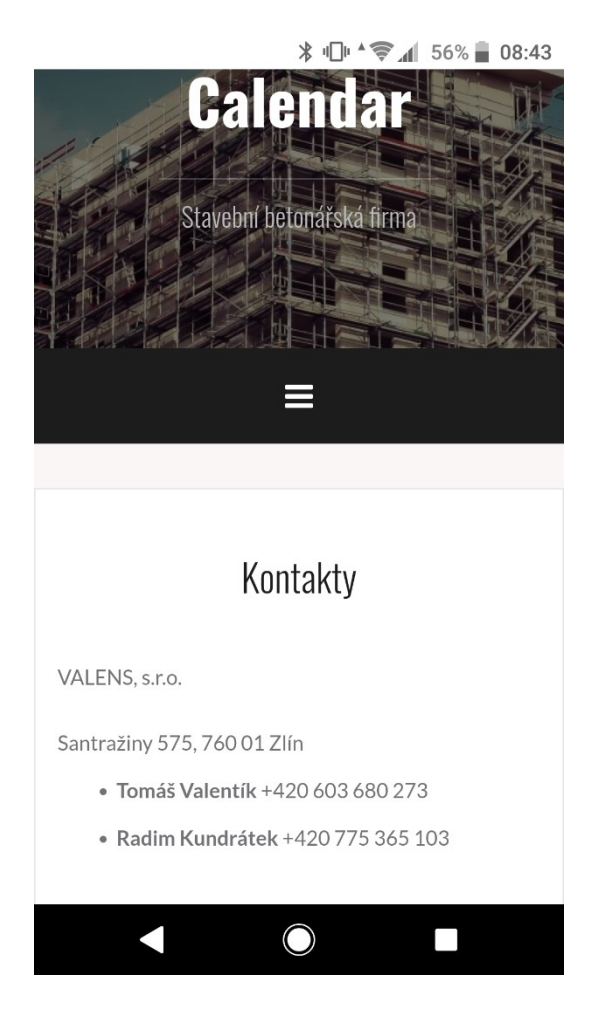

*Obr. 20 – Pohled z mobilu [8]*

## <span id="page-50-0"></span>**6 PRŮZKUM**

Pro zjišťování jak jsou zaměstnanci spokojeni s novým způsobem komunikaci, byl vytvořen dotazník. Dotazník byl vytvořen v Google Form, který je jednoduchý a zdarma. Bohužel mnozí účastníci nevěděli, jak s tím pracovat. Proto byl dotazník nakonec vytisknut a rozdán.

Dotazník se týkal webové stránky, která by měla zkvalitňovat komunikaci mezi pracovníky. Dotazník se netýká řešení problému s dřevním odpadem.

Díky dotazníku se lze dozvědět různé věci.

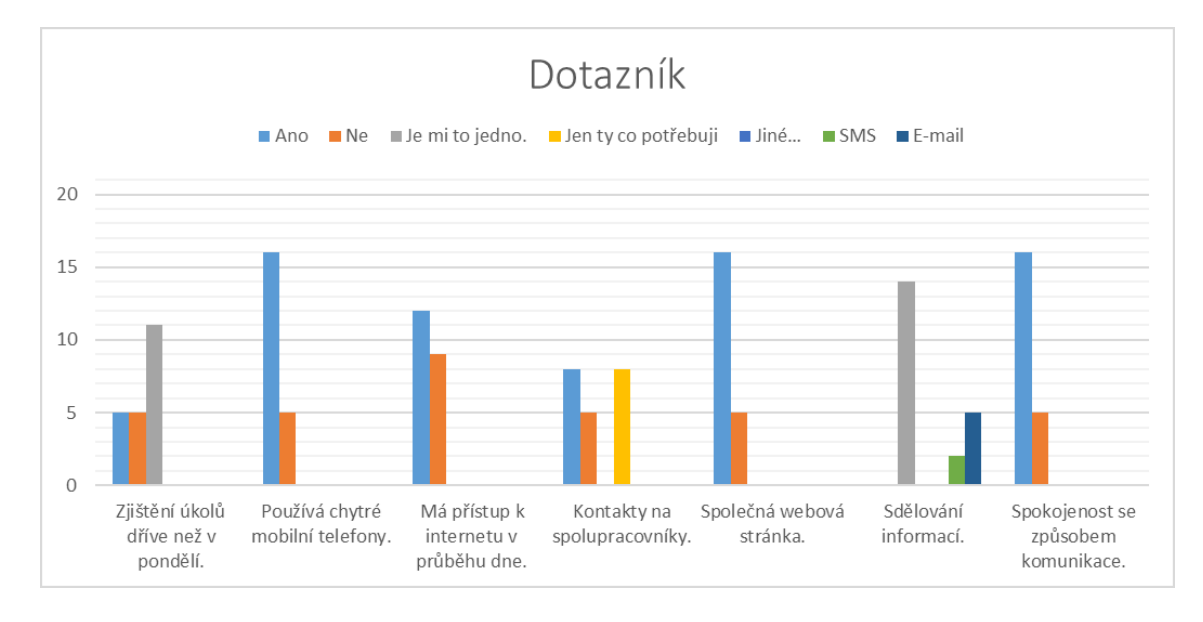

*Obr. 21 – Výsledek dotazníku [8]*

<span id="page-50-1"></span>Kupodivu nikde nebylo 100 % hlasů (Obr. 21).

Mnozí zaměstnanci odporovali z různých technických důvodů. Měli různé výmluvy.

Příklady:

- Já s tím neumím. Petr H.
- Mně stačí email. Jaroslav M.
- Neumím česky. Vasil S.
- Nemám chytrý mobil. Jiří K.

Po týdenní používání se moc nezměnilo. Ti, kteří uměli používat, používali. Ti co neuměli, nechtěli se to naučit.

Na závěr lze podotknout přísloví "zvyk je železná košile". Je sice pěkné, že si pracovníci mezi sebou skvěle rozumí, ale otázky typu - Co mám dělat? Kde mám být? Neznáš jeho číslo apod., někomu může pěkně lézt na nervy. Nejlepší řešení tohoto problému je starý dobrý deníček, do kterého lze napsat všechno, co je potřeba vědět. Pro ty, kteří umí s moderní technikou pracovat, se budou zase dostávat instrukce přes e-mail.

## <span id="page-51-0"></span>**6.1 Dotazník**

#### **Webová stránka**

#### *Jestli jste pro nebo proti pondělní schůzce*

#### **Chtěli byste zjistit úkoly dříve než je pondělí? \***

- $\bullet$  Ano
- Ne
- Je mi to jedno...

#### **Používáte chytré mobilní zařízení? \***

- $Ano$
- Ne

#### **Máte přístup k internetu v průběhu dne? \***

- Ano
- Ne

#### **Máte kontakty na své spolupracovníky? \***

- Ano
- Ne
- Jen ty, co potřebuji.

#### **Chtěl byste mít společnou webovou stránku, kde si můžete všechno zjistit v průběhu týdne? \***

- Ano
- Ne
- Je mi to jedno...
- Jiné:…

## **Jak byste chtěli dostat informaci v průběhu týdne? \***

- $\bullet$  SMS
- E-mail
- Je mi to jedno...
- Jiné:…

#### **Jste spokojení se způsobem dosavadní komunikace? \***

- Ano
- Ne
- Je mi to jedno…

## <span id="page-53-0"></span>**ZÁVĚR**

Při tvorbě této práce bylo nutné nejprve se seznámit s různými způsoby recyklace dřeva a teorií vytvoření finančního plánu. Dále jsem využil svých zkušeností na stavbě. Ujasnit jak to skutečně funguje na stavbě a mezi zaměstnanci stavební firmy.

Díky bakalářské práce jsem získal nové zkušenosti a jiný pohled na odpady. Naučil jsem se nové věci, jako je tvorba finančního plánu. Pevně věřím, že pomocí této bakalářské práce pomůžu ostatním stavebním firmám myslet více ekologicky než jenom na zisk.

Dále jsem využil svých znalostí Wordpressu. Čas ubíhá a i ty nejjednodušší programy se staly obtížnějšími. Mnoho věci se zde změnilo. Wordpress nabízí více a více možnosti pro tvorbu vlastní webové stránky. Jediná věc bude bránit k tvorbě vlastní dokonalé webové stránky je kreativita.

Prací mezi zaměstnanci stavební firmy jsem získal nový pohled na jejich práci a způsob komunikaci. Popravdě bych na staveništi nevydržel déle než 2 týdny, pokud bych pracoval jako betonář čí truhlář. Práce na staveništi je velice nepříjemná hlavně v létě. To mi připomíná, že na staveništi byl velice nepříjemný chlap z jiné firmy, který na nás zavolal stavebního dozorce, aby nám dal pokutu za to, že nenosíme helmy. Je to sice pravda, ale zrovna v ten den bylo kolem 40 °C a proto všem se dělalo nevolno v helmě. Největší vtip bylo, že on sám jí nenosil až do té doby než přijel dozorce.

## **SEZNAM POUŽITÉ LITERATURY**

- [1] Odpady Ministerstvo životního prostředí. *Ministerstvo životního prostředí* [online]. Praha 10: Ministerstvo životního prostředí, 2008 [cit. 2019-03-12]. Dostupné z: https://www.mzp.cz/cz/odpady\_podrubrika
- [2] BARKER, Stephen a Rob COLE. *Projektový management pro praxi*. 1. vyd. Praha: Grada, 2009. Management (Grada). ISBN 978-80-247-2838-4.
- [3] DOLEŽAL, Jan a Jiří KRÁTKÝ. *Projektový management v praxi: naučte se řídit projekty!*. 1st. Praha: Grada, 2017. ISBN 978-80-247-5693-6.
- [4] SKALICKÝ, Jiří, Milan JERMÁŘ a Jaroslav SVOBODA. *Projektový management a potřebné kompetence*. 1. vyd. V Plzni: Západočeská univerzita, 2010. ISBN 978-80- 7043-975-3.
- [5] CHVALOVSKÝ, Václav. *Řízení projektů, aneb, Překážkový běh na dlouhou trať*. Vyd. 1. Praha: ASPI, 2005. Lidské zdroje. ISBN 80-7357-085-8.
- [6] HORINE, Greg. *Project management*. Fourth edition. Indianapolis, IN: Que, 2017. Absolute beginners guide. ISBN 978-0-7897-5675-6.
- [7] Magický trojúhelník projektového řízení ManagementMania.com. *ManagementMania.com* [online]. Wilmington: MANAGEMENTMANIA.COM LLC, 2019 [cit. 2019-05-05]. Dostupné z: https://managementmania.com/cs/magickytrojuhelnik-projektoveho-rizeni
- [8] *Vlastní tvorba*. Kroměříž, 2019.
- [9] SMART (Specific, Measurable, Achievable, Realistic, Time Specific) ManagementMania.com. *ManagementMania.com* [online]. Wilmington: MANAGEMENTMANIA.COM LLC, 2019 [cit. 2019-05-05]. Dostupné z: https://managementmania.com/cs/smart
- [10] Metody a nástroje projektového managementu. *Města a obce profi - kompletní zdroj informací pro starosty, tajemníky, radní i zastupitele* [online]. Praha 6: Verlag Dashöfer, nakladatelství, spol. s r. o., 2015 [cit. 2019-05-05]. Dostupné z:

https://www.obecniportal.cz/33/metody-a-nastroje-projektoveho-managementuuniqueidgOkE4NvrWuPseiMHWgO4\_R2wq1rgG4NaAg\_rzFJ8D5c/

- [11] Ganttův diagram (Gantt Chart) ManagementMania.com. *ManagementMania.com* [online]. Wilmington: MANAGEMENTMANIA.COM LLC, 2015 [cit. 2019-05-05]. Dostupné z: https://managementmania.com/cs/ganttuv-diagram
- [12] *What is a Work Breakdown Structure: Workbreakdownstructure.com* [online]. Tampa: Matchware Inc, 2018 [cit. 2019-05-12]. Dostupné z: https://www.workbreakdownstructure.com/
- [13] SWOT analýza ManagementMania.com. *ManagementMania.com* [online]. Wilmington: MANAGEMENTMANIA.COM LLC, 2017 [cit. 2019-05-05]. Dostupné z: https://managementmania.com/cs/swot-analyza
- [14] SWOT analýza: jak a hlavně proč ji sestavit. *SWOT analýza: jak a hlavně proč ji sestavit* [online]. Praha 5: Magdalena Čevelová, 2011 [cit. 2019-05-08]. Dostupné z: https://www.cevelova.cz/proc-swot-analyza/
- [15] CO je logický rámec?. *Projekt Manažer 250+: Kariéra projektového manažera začíná u nás* [online]. Praha 1: NIDV, 2018 [cit. 2019-05-12]. Dostupné z: http://www.projektmanazer.cz/faq/co-je-logicky-ramec
- [16] Logický rámec základní nástroj pro návrh projektu: PM Consulting. *PM Consulting* [online]. Praha 9: PM Consulting, 2019 [cit. 2019-05-12]. Dostupné z: https://www.pmconsulting.cz/pm-wiki/logicky-ramec/
- [17] VODIČKA, Jakub. Logický rámec projektu. *Projektový Underground* [online]. Praha: Vodička, 2018 [cit. 2019-05-12]. Dostupné z: https://mypmi.eu/2018/03/08/logickyramec-projektu/
- [18] VLACH, Mira. Logická rámcová matice (LRM). *Mira Vlach* [online]. Ostrava: Vlach, 2011 [cit. 2019-05-18]. Dostupné z: http://www.mira-vlach.cz/logicka-ramcovamatice-definice
- [19] MICHALSKÁ, Petra. 15 kroků, jak sepsat podnikatelský plán Poradna Jobs.cz. *Jobs.cz* [online]. Praha 7: LMC s.r.o., 2013 [cit. 2019-05-12]. Dostupné z: https://www.jobs.cz/poradna/15-kroku-jak-sepsat-podnikatelsky-plan/
- [20] Struktura podnikatelského plánu. *Nápad roků: Vodafone* [online]. Praha 1: Podpora rozvoje podnikání s.r.o., 2018 [cit. 2019-05-12]. Dostupné z: https://napadroku.cz/blog/struktura-podnikatelskeho-planu/
- [21] SRPOVÁ, Jitka. *Podnikatelský plán a strategie*. 1. vyd. Praha: Grada, 2011. Expert (Grada). ISBN 978-80-247-4103-1.
- [22] KŘIŽKA, Jakub. Co je podnikatelský záměr iPodnikatel.cz. *IPodnikatel.cz* [online]. Zlín: Křižka, 2013 [cit. 2019-05-12]. Dostupné z: http://www.ipodnikatel.cz/Podnikatelsky-zamer/zaklady-o-podnikatelskemzameru.html
- [23] *Zákon o odpadech č. 185/2001 Sb. po novele: účinnost od 6. ledna 2005 : aktualizované znění*. První. Český Těšín: Poradce, 2005. Zákony do kapsy. ISBN 80- 7365-054-1.
- [24] DŘEVO: TŘÍDĚNÍODPADU.CZ. *Třídění odpadu cz* [online]. Praha 10: Concept42, 2010 [cit. 2019-04-06]. Dostupné z: https://www.trideniodpadu.cz/drevo
- [25] GAFF, Milan, Kamil TRGALA a Tereza ADAMOVÁ. Environmentální přínos využívání recyklovaného dřeva při výrobě aglomerovaných materiálů. *Stavba tzbinfo* [online]. Praha: Topinfo s.r.o., 2018 [cit. 2019-04-26]. Dostupné z: https://stavba.tzbinfo.cz/deskove-materialy-na-bazi-dreva/17324-environmentalni-prinos-vyuzivanirecyklovaneho-dreva-pri-vyrobe-aglomerovanych-materialu-1-cast
- [26] 3vrstvé bednicí desky. *PERI* [online]. Prahy: PERI, 2019 [cit. 2019-04-26]. Dostupné z: https://www.peri.cz/produkty/betonarske-desky/3vrstv%C3%A9 bednic%C3%AD-desky.html
- [27] Dřevěné brikety pro kamna a krby. *PilaHartman.cz* [online]. Choteč: Pila Hartman, 2011 [cit. 2019-04-06]. Dostupné z: http://www.pilahartman.cz/cz/sortiment/drevenebrikety/
- [28] PROVOZNÍ CASH FLOW. *Finační analýza firmy* [online]. Praha 9: FAF, 2011 [cit. 2019-04-06]. Dostupné z: http://www.faf.cz/Cash\_flow/provozni-cash-flow.htm
- [29] Drtič dřeva PRODECO M-0. *CARBE.cz: Dřevoobráběcí stroje nové a použité* [online]. Brno: CARBE.cz, 2011 [cit. 2019-04-06]. Dostupné z:

http://www.drevoobrabeci-stroje-carbe.cz/Truhlarske-stolarske-stroje/NOVE-STROJE/Drtice-materialu-Rafinatory/Drtic-dreva-PRODECO-M-0

- [30] Rafinátor RAF 350. *CARBE.cz: Dřevoobráběcí stroje nové a použité* [online]. Brno: CARBE.cz, 2011 [cit. 2019-04-06]. Dostupné z: http://www.drevoobrabeci-strojecarbe.cz/Truhlarske-stolarske-stroje/NOVE-STROJE/Drtice-materialu-Rafinatory/Rafinator-RAF-350
- [31] Briketovací lis PRODECO E60 SUPER. *CARBE.cz: Dřevoobráběcí stroje nové a použité* [online]. Brno: CARBE.cz, 2011 [cit. 2019-04-06]. Dostupné z: http://www.drevoobrabeci-stroje-carbe.cz/Truhlarske-stolarske-stroje/NOVE-STROJE/Lisy-briketovaci/Briketovaci-lis-PRODECO-E60-SUPER
- [32] Příslušenství k briketovacím lisům. *CARBE.cz: Dřevoobráběcí stroje nové a použité* [online]. Brno: CARBE.cz, 2011 [cit. 2019-04-06]. Dostupné z: http://www.drevoobrabeci-stroje-carbe.cz/Truhlarske-stolarske-stroje/NOVE-STROJE/Lisy-briketovaci/Prislusenstvi-k-briketovacim-lisum
- [33] MALEČKOVÁ, Veronika, Martin SIVEK a Jakub JIRÁSEK. 5. METODA DOBY NÁVRATNOSTI INVESTICE: ČASTO VYUŽÍVANÁ METODA ANALÝZY BÁŇSKÝCH INVESTIC - TEORIE. *VYBRANÉ PŘÍKLADY Z EKONOMIKY NEROSTNÝCH SUROVIN* [online]. Ostrava: VŠB, 2012 [cit. 2019-04-06]. Dostupné z: http://geologie.vsb.cz/loziska/cvekonomika/5\_teorie.html
- [34] ROSULEK, Martin. Jak vytvořit web ve Wordpressu? Návod krok za krokem na hotový web!. *DIGITÁLNÍ NOMÁDI* [online]. Praha: Wordpress, 2018 [cit. 2019-04- 16]. Dostupné z: https://digitalninomadstvi.cz/jak-vytvorit-web-ve-wordpressunavod/

## <span id="page-58-0"></span>**SEZNAM POUŽITÝCH SYMBOLŮ A ZKRATEK**

- OSB Oriented Strand Board
- DTD Dřevotřískové desky
- IČO Identifikační číslo osoby
- DPH Daň z přidané hodnoty

## <span id="page-59-0"></span>SEZNAM OBRÁZKŮ

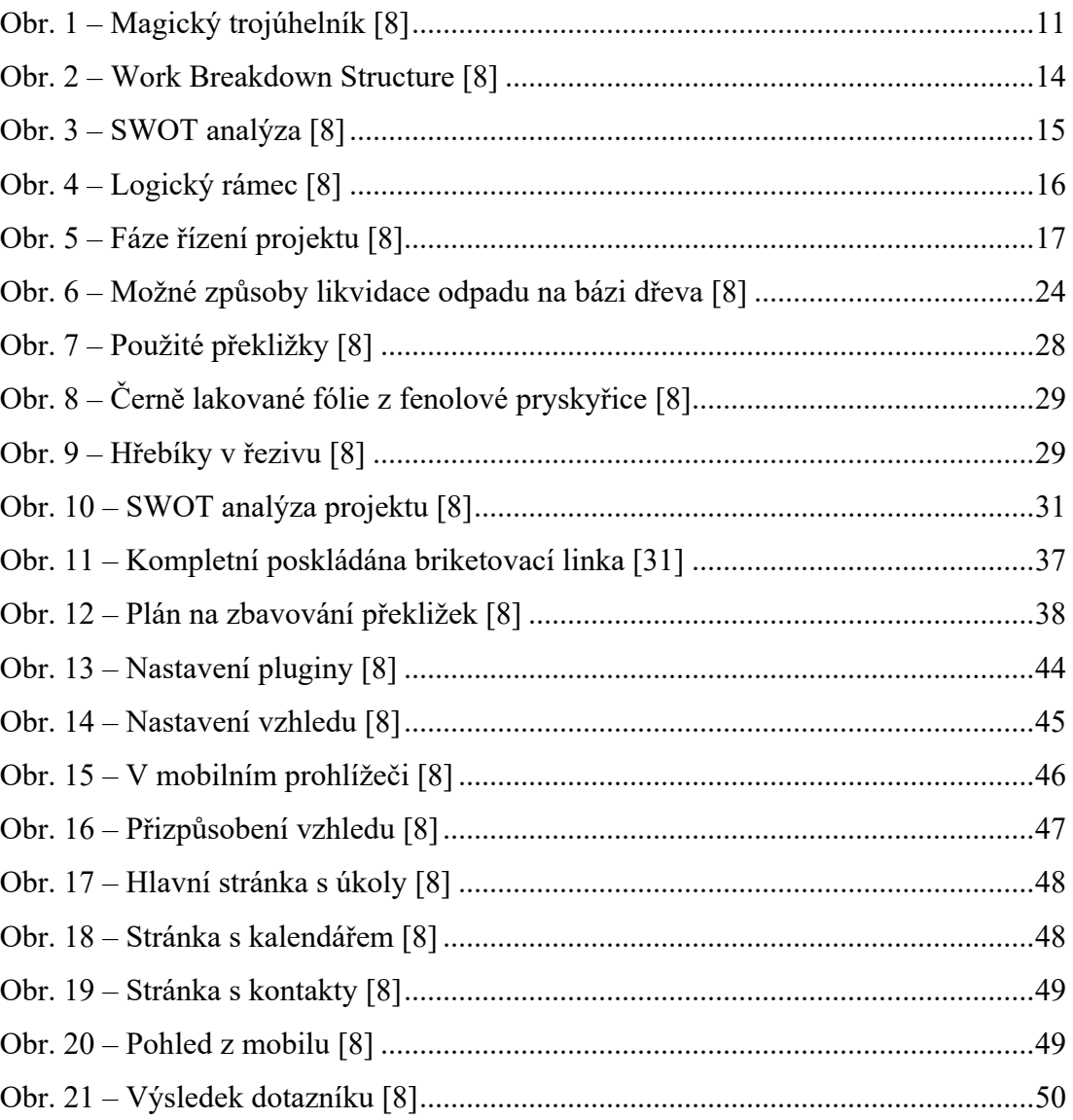

## <span id="page-60-0"></span>**SEZNAM TABULEK**

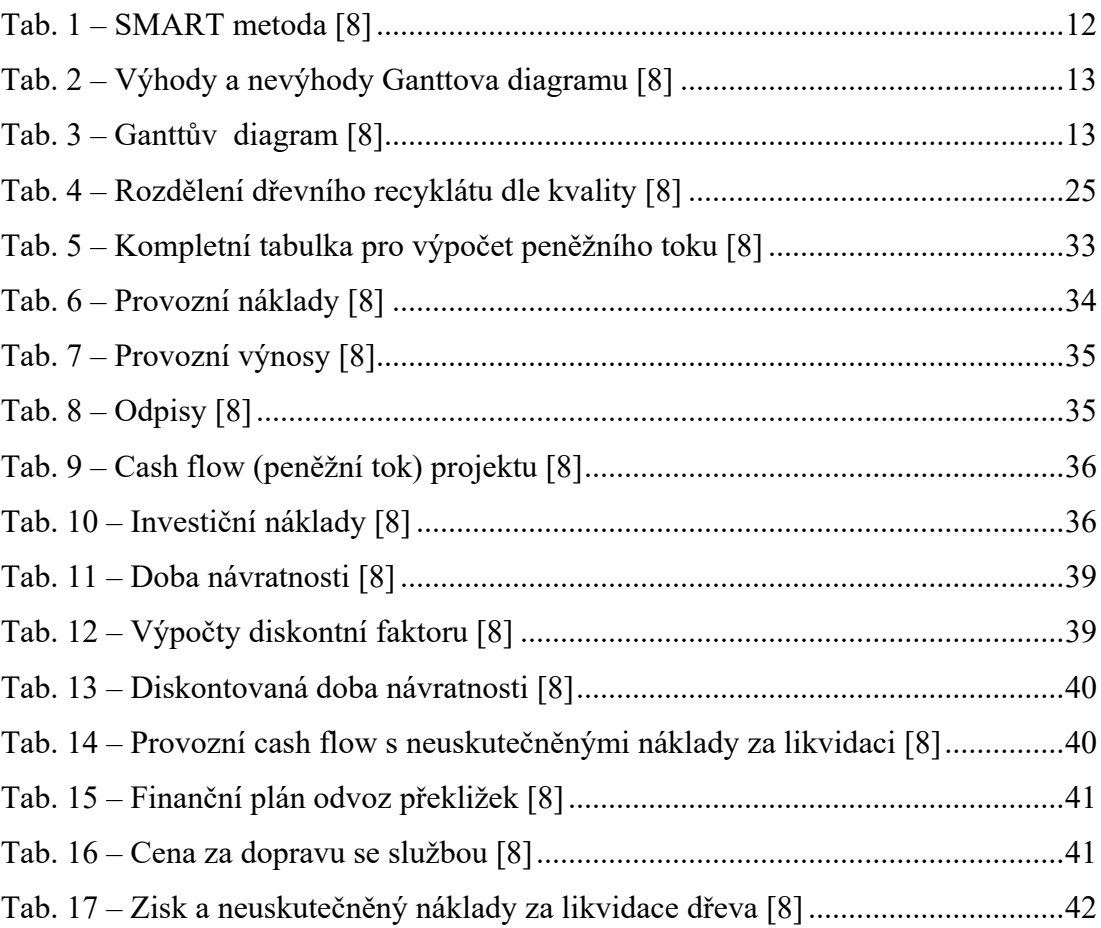

## <span id="page-61-0"></span>**SEZNAM PŘÍLOH**

Příloha P I Dokumentace v Excelu

## **PŘÍLOHA P I: DOKUMENTACE V EXCELU**

Cash flow projektu.

Odpovědi na dotazník.